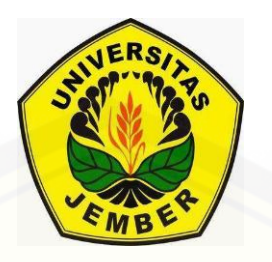

### **[APLIKASI GAMLSS DENGAN PEMULUSAN LOESS](http://repository.unej.ac.id/) DAN ALGORITMA RIGBY-STASINOPOULOS PADA DATA CACAHAN**

**SKRIPSI**

Oleh

**Laily Fauziah NIM 101810101029**

**JURUSAN MATEMATIKA FAKULTAS MATEMATIKA DAN ILMU PENGETAHUAN ALAM UNIVERSITAS JEMBER 2015**

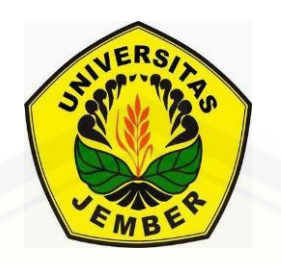

### **[APLIKASI GAMLSS DENGAN PEMULUSAN LOESS DAN](http://repository.unej.ac.id/)  ALGORITMA RIGBY-STASINOPOULOS PADA DATA CACAHAN**

#### **SKRIPSI**

diajukan guna melengkapi tugas akhir dan memenuhi salah satu syarat untuk menyelesaikan Program Studi Matematika (S1) dan mencapai gelar Sarjana Sains

Oleh

**Laily Fauziah NIM 101810101029**

**JURUSAN MATEMATIKA FAKULTAS MATEMATIKA DAN ILMU PENGETAHUAN ALAM UNIVERSITAS JEMBER 2015**

#### **PERSEMBAHAN**

Skripsi ini saya persembahkan untuk:

- 1. [Ayahanda Syamsul Arifin dan Ibunda Nurhayati yang memberikan seluruh](http://repository.unej.ac.id/)  semangat dan doanya selama perjalanan studi,
- 2. Adikku Rika Wulandari yang tersayang,
- 3. Prof. Drs. I Made Tirta M.Sc., Ph. D selaku Dosen Pembimbing Utama dan Dian Anggraeni, S.Si., M.Si selaku Dosen Pembimbing Anggota yang telah membimbing secara intensif dalam menyempurnakan skripsi ini;
- 4. Almamater Jurusan Matematika FMIPA Universitas Jember, SMAN 1 Genteng, SMPN 1 Srono, dan SDN 1 Rejoagung;
- 5. Seluruh teman-teman Mathgic '10 yang tercinta.

#### **MOTTO**

"Setiap insan yang kuat hari ini, datangnya dari kelemahan di masa lalu"  $($ Anonim $)$ <sup>\*)</sup>

"Dan bersabarlah dalam menunggu ketetapan Tuhanmu, maka sesungguhnya [kamu berada dalam penglihatan Kami, dan bertasbihlah dengan memuji Tuhanmu](http://repository.unej.ac.id/)  ketika kamu bangun berdiri"  $(Ath-Thur, Ayat 48)$ \*\*)

\*http://lelimentarikecil.blogspot.com/2015/06/setiap-insan-yang-kuat-hariini.html?m=1 [23 Juni 2015]

\*\*Departemen Agama Republik Indonesia. 2005. Alhikmah, Al-Qur'an dan terjemahannya. Bandung : CV Penerbit Diponegoro.

#### **PERNYATAAN**

Saya yang bertandatangan di bawah ini:

Nama : Laily Fauziah

NIM : 101810101029

[menyatakan dengan sebenarnya bahwa karya ilmiah yang berjudul "Aplikasi](http://repository.unej.ac.id/)  GAMLSS dengan Pemulusan Loess dan Algoritma Rigby-Stasinopoulos pada Data Cacahan" adalah benar-benar hasil karya sendiri, kecuali kutipan yang sudah saya sebutkan sumbernya, belum pernah diajukan pada institusi manapun, dan bukan karya jiplakan. Saya bertanggungjawab atas keabsahan dan kebenaran isinya sesuai dengan sikap ilmiah yang harus dijunjung tinggi.

Demikian perryataan ini saya buat dengan sebenarnya, tanpa ada tekanan dan paksaan dari pihak manapun serta bersedia mendapat sanksi akademik apabila ternyata di kemudian hari pernyataan ini tidak benar.

> Jember, Juni 2015 Yang menyatakan,

Laily Fauziah NIM 101810101029

#### **SKRIPSI**

### **[APLIKASI GAMLSS DENGAN PEMULUSAN LOESS DAN](http://repository.unej.ac.id/) ALGORITMA RIGBY-STASINOPOULOS PADA DATA CACAHAN**

Oleh Laily Fauziah NIM 101810101029

Pembimbing:

Dosen Pembimbing Utama : Prof. Drs. I Made Tirta, M.Sc, Ph.D Dosen Pembimbing Anggota : Dian Anggraeni, S.Si, M.Si

#### **PENGESAHAN**

Skripsi berjudul "Aplikasi GAMLSS dengan Pemulusan Loess dan Algoritma Rigby-Stasinopoulos pada Data Cacahan" telah diuji dan disahkan pada:

Hari, tanggal :

Tempat [: Fakultas Matematika dan Ilmu Pengetahuan Alam Universitas](http://repository.unej.ac.id/)  Jember.

Tim Penguji:

Dosen Pembimbing Utama, Dosen Pembimbing Anggota,

Prof. Drs. I Made Tirta, M.Sc., Ph.D. Dian Anggraeni, S.Si, M.Si. NIP. 195912201985031002 NIP. 198202162006042002

Penguji I, Penguji II,

Dr. Alfian Futuhul Hadi, S.Si, M.Si. Ika Hesti Agustin, S.Si., M.Si NIP. 197407192000121001 NIP. 198408012008012006

Mengesahkan

Dekan,

Prof. Drs. Kusno, DEA., Ph.D. NIP. 196101081986021001

#### **RINGKASAN**

**Aplikasi GAMLSS dengan Pemulusan Loess dan Algoritma Rigby-Stasinopoulos pada Data Cacahan** ; Laily Fauziah,101810101029; 2015; 36 halaman; Jurusan Matematika Fakultas Matematika dan Ilmu Pengetahuan Alam Universitas Jember.

GAMLSS atau *Generalized Linear Model for Location, Scale and Shape*  merupakan salah satu metode pencocokan model yang dapat memodelkan 4 parameter distribusi sekaligus, yaitu parameter lokasi  $(\mu)$ , parameter skala  $(\sigma)$ ,  $skewness (v)$  dan kurtosis  $(\tau)$ . Metode ini lebih fleksibel karena mencakup perluasan dari distribusi keluarga eksponensial untuk menangani data overdispersi, termasuk data dengan kemencengan yang tinggi (*highly skew*), baik data kontinu maupun cacahan. GAMLSS juga merupakan perluasan dari GLM dan GAM dengan cakupan distribusi yang lebih luas. Karena merupakan perluasan dari GAM, metode ini juga menyediakan *smoothing* saat respon data yang akan dimodelkan tidak memenuhi asumsi kelinieran

Pada penelitian ini, jenis data yang digunakan merupakan data diskrit atau cacahan, yaitu jumlah kematian balita akibat penyakit pneumonia di seluruh provinsi [di Indonesia \(kecuali Provinsi Bengkulu dan Jawa Barat\). Tujuannya adalah](http://repository.unej.ac.id/)  mengaplikasikan GAMLSS dengan algoritma Rigby-Stasinopoulos (RS) dan pemulusan loess untuk data cacahan dengan contoh datanya dalah data pneumonia. Untuk selanjutnya akan dianalisis bagaimana bentuk model terbaik dari aplikasi GAMLSS dengan metode pemulusan loess, untuk data jumlah kematian balita akibat pneumonia. Jumlah kematian ini diklasifikasikan sebagai variabel respon, sedangkan jumlah kasus gizi buruk, cakupan imunisasi dasar yang diberikan, jumlah rumah tangga yang sehat dan bersih, serta jumlah puskesmas tiap provinsi termasuk variabel eksplanatori. Selain itu, dari model terbaik akan dilihat hasil estimasi dari parameter

lokasi, skala, dan ukuran. Analisis ini menggunakan *software* R dengan paket gamlss dan ggplot2.

Hasil analisis pada pada penelitian ini menunjukkan bahwa dengan mengaplikasikan GAMLSS dengan metode *smoothing* loess, didapatkan distribusi yang terbaik untuk data tersebut adalah Distribusi Negatif Binomial II dengan parameter distribusi  $(\mu, \sigma)$ , *span* (rentang) terbaik yaitu 0,5 dan derajat polinomial 2. Variabel yang di-*smoothing* adalah variabel imunisasi. Berdasarkan model terbaik yang didapat,dapat diketahui bahwa cakupan imunisasi dasar yang diberikan pada [balita berpengaruh secara signifikan pada jumlah kematian balita akibat pneumonia.](http://repository.unej.ac.id/)  Adapun model terbaik untuk variabel jumlah kematian balita pada data pneumonia adalah:

- a.  $log(\hat{\mu}_Y) = \hat{\gamma}_1$  loess (Imunisasi, span=0,5, degree=2) dengan  $\hat{\gamma}_1$  = -15,84 sehingga parameter lokasi  $\hat{\mu}_Y = e^{-\frac{1}{2}}$
- b. Untuk parameter *scale* ( $\sigma$ ) diperoleh:  $\log(\hat{\sigma}_Y) = 2,495$  atau

$$
\hat{\sigma}_Y = e^{2,495}
$$

#### **PRAKATA**

Alhamdulillah, segala puji hanya bagi Allah atas segala rahmat dan karunia-Nya sehingga dapat terselesaikannya skripsi dengan judul "Aplikasi GAMLSS dengan Pemulusan Loess dan Algoritma Rigby-Stasinopoulos pada Data Cacahan".

Penyusunan skripsi ini tidak lepas dari bantuan berbagai pihak. Oleh karena itu, penulis menyampaikan terima kasih kepada:

- 1. Prof. Drs. I Made Tirta, M.Sc., Ph.D selaku Dosen Pembimbing Utama dan Dian Anggraeni, S.Si, M.Si selaku Dosen Pembimbing Anggota yang telah menyisihkan sedikit waktunya untuk membimbing penulis selama menyusun skripsi ini;
- 2. Dr. Alfian Futuhul Hadi, S.Si, M.Si selaku Dosen Penguji I dan Ika Hesti Agustin, S.Si., M.Si selaku Dosen Penguji II yang telah banyak memberikan kritik dan saran dalam penulisan skripsi ini;
- 3. Teman-teman angkatan 2010 yang telah memberikan motivasinya;
- 4. Aiko, Kak Yeni, serta adikku Rika Wulandari yang yang telah memberikan dukungan dan motivasi;
- 5. [Teman-teman kos Ganxter 41A \(Nia, Latifah, Lut, Aini\) yang selalu memberikan](http://repository.unej.ac.id/)  semangat dalam kondisi apapun.

Penulis menerima segala kritik dan saran demi kesempurnaan skripsi ini. Akhirnya penulis berharap, semoga skripsi ini dapat bermanfaat.

Jember, Juni 2015 Penulis

### **DAFTAR ISI**

### $\rm Halaman$

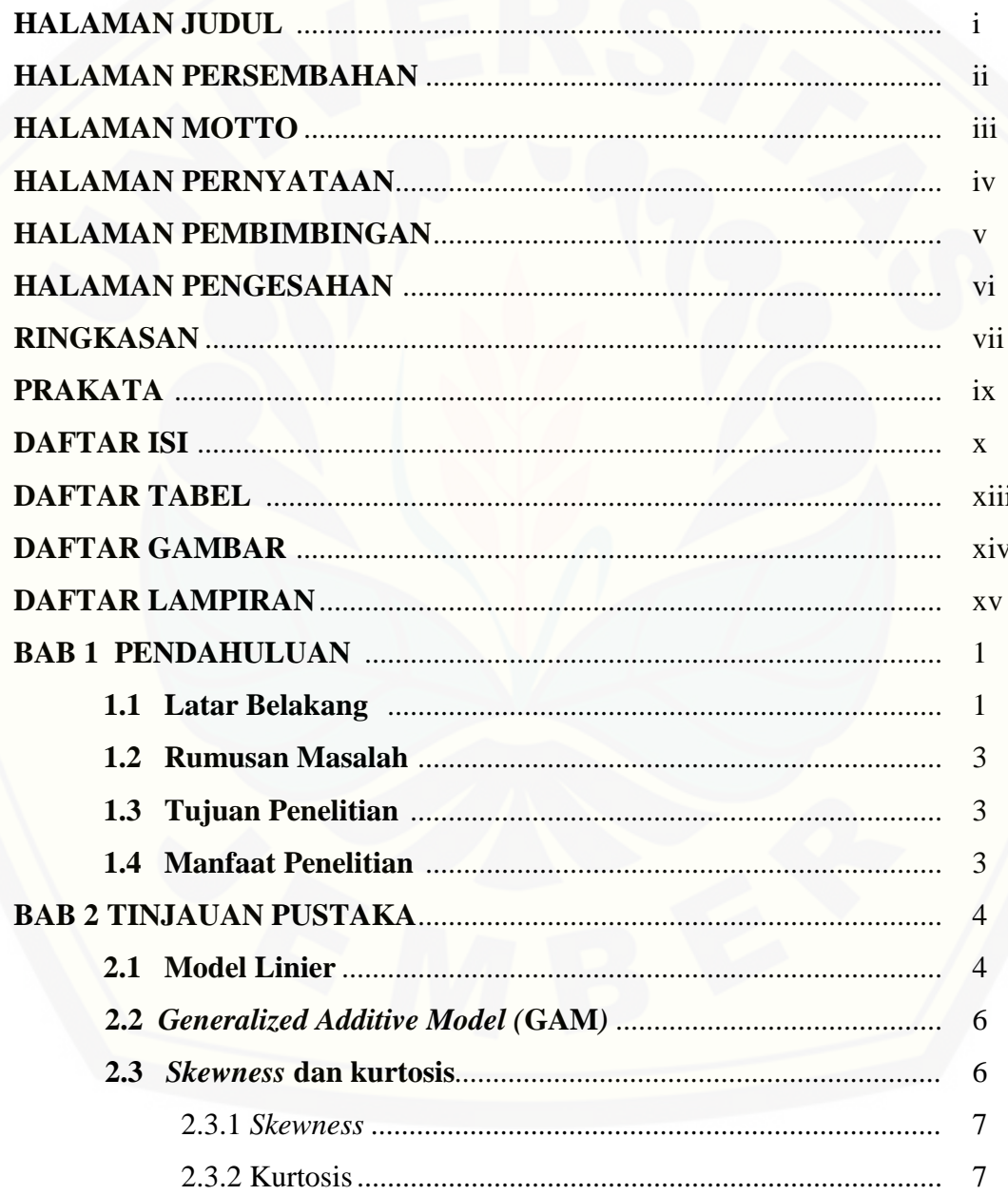

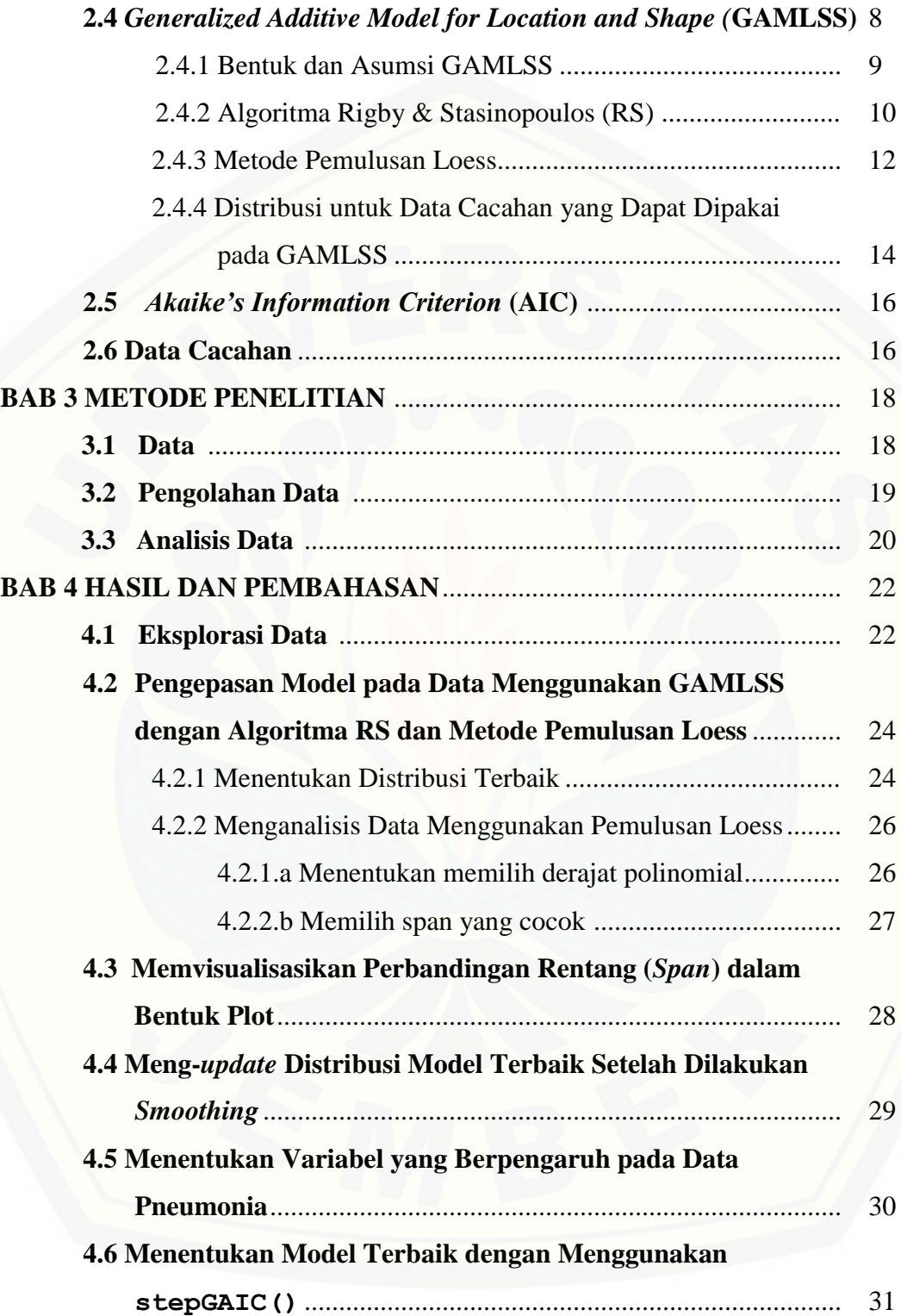

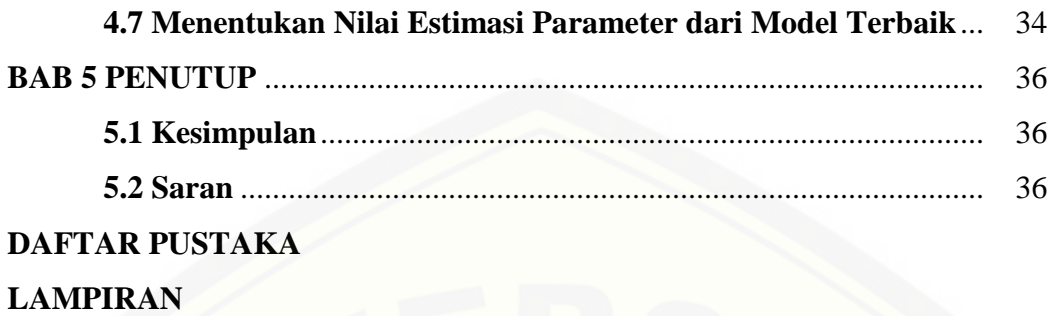

### **DAFTAR TABEL**

Halaman

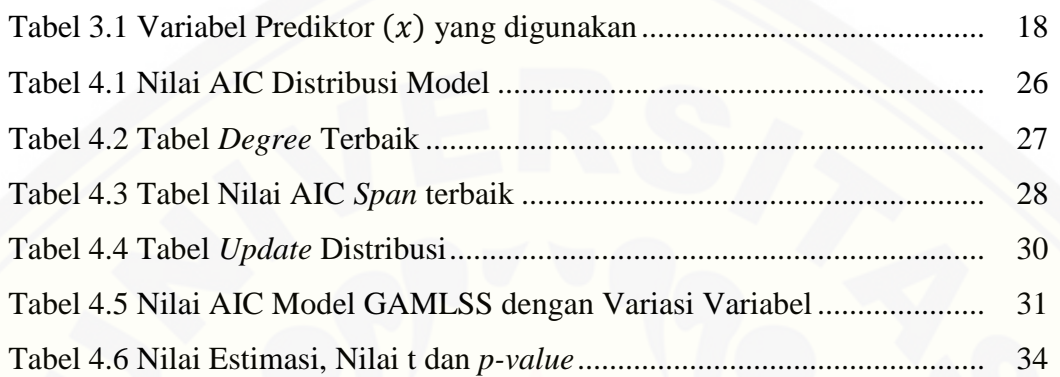

### **DAFTAR GAMBAR**

Halaman

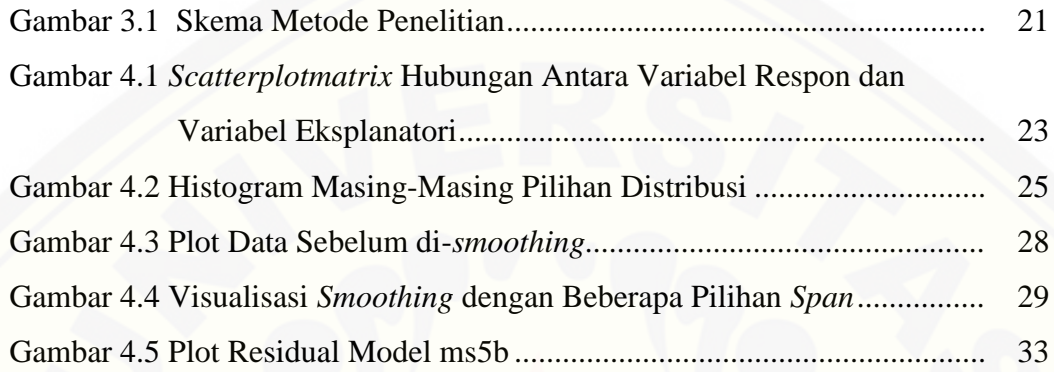

### **DAFTAR LAMPIRAN**

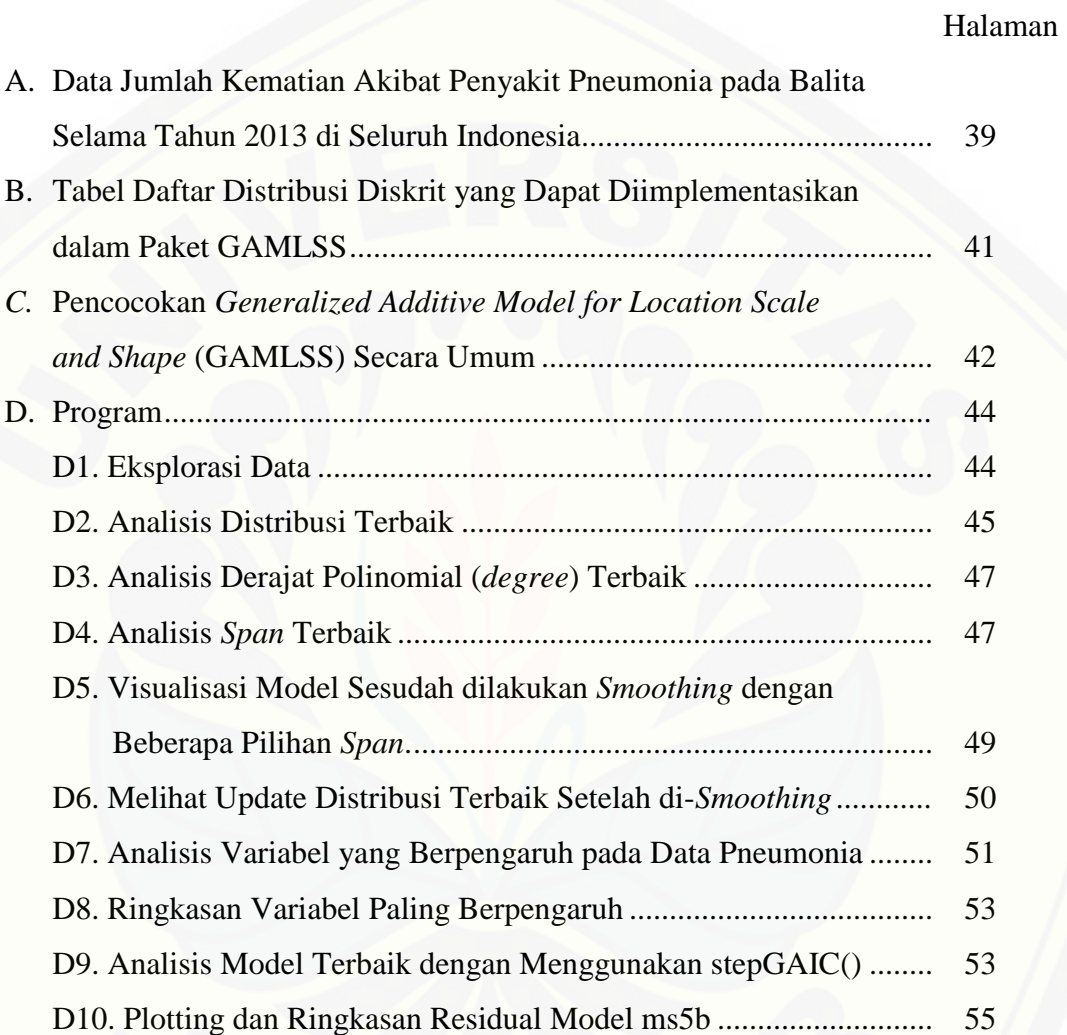

#### **BAB 1 PENDAHULUAN**

#### **1.1 Latar Belakang**

Teori regresi guna menganalisis data baik berupa cacahan maupun kontinu [semakin berkembang selama beberapa dekade terakhir. Selain digunakan untuk](http://repository.unej.ac.id/)  melakukan prediksi, analisis regresi juga digunakan untuk mencari hubungan antar dua variabel atau lebih. Penerapan model regresi pun saat ini diharapkan semakin fleksibel dengan berbagai jenis data dan algoritma yang memungkinkan untuk menganalisis data secara cepat dan akurat.

Awal tahun 1990, Galton (1822-1911) memperkenalkan model regresi dengan mencari hubungan tinggi badan ayah dan anaknya. Model regresi paling sederhana adalah Model Linier Normal atau biasa disebut *Normal Linear Model* (NLM), tapi NLM hanya mampu menganalisis data yang berdistribusi normal. Faktanya, banyak data yang tidak memenuhi asumsi kenormalan sehingga berkembanglah model regresi linier umum, atau *Generalized Linear Model* (GLM). Model ini dapat menganalisis data berdistribusi eksponensial, termasuk distribusi normal. Namun, saat respon data yang dimodelkan tidak memenuhi asumsi kelinieran, maka akan dilakukan *smoothing* yang tercakup dalam model tambahan dengan mengganti prediktor linier pada GLM dengan prediktor aditif, sehingga model ini disebut dengan *Generalized Additive Model* (GAM). GAM pun hanya memodelkan parameter lokasi  $(\mu)$  dan parameter skala  $(\sigma)$ , namun tidak memodelkan parameter distribusi yang lain seperti parameter ukuran yaitu *skewness*  $(v)$  dan kurtosis  $(\tau)$ . Parameter lokasi (mean) diperlukan untuk menggambarkan letak pemusatan data, parameter skala (varian) sebagai parameter dispersi atau penyebaran data, sedangkan parameter ukuran yang terdiri dari *skewness*  $(v)$  dan kurtosis  $(\tau)$  digunakan untuk mendefinisikan bentuk kurva dari sebaran data.

Namun, pada kedua model regresi diatas *skewness* dan kurtosis tidak dimodelkan secara eksplisit dalam variabel eksplanatori, tapi secara implisit melalui ketergantungan *skewness* (kemencengan) dan kurtosis (keruncingan) terhadap  $\mu$ . *Skewness* dan kurtosis sendiri diperlukan untuk melihat bagaimana bentuk kurva tersebut, sangat menceng, curam, atau landai, sehingga diharapkan pemodelan statistik yang dilakukan bisa lebih baik.

Berdasarkan kekurangan yang terdapat pada model-model diatas, Rigby dan Stasinopoulos, *et al.,* (2007) memperkenalkan sebuah metode pencocokan model yang disebut *Generalized Additive Model for Location, Scale & Shape* (GAMLSS) yang dapat memodelkan 4 parameter distribusi diatas. Selain itu, metode ini lebih fleksibel karena mencakup perluasan dari distribusi keluarga eksponensial untuk menangani data overdispersi, termasuk data dengan kemencengan yang tinggi (*highly skew*), baik data kontinu maupun cacahan. Model regresi ini juga merupakan perluasan dari GLM dan GAM.

Terdapat beberapa penelitian terkait GAMLSS, diantaranya adalah Wandi [\(2012\) yang telah meneliti data agroklimatologi berupa data kontinu pada sub proyek](http://repository.unej.ac.id/)  Pekalen-Sampean Kabupaten Jember dengan menggunakan paket GAMLSS, algoritma RS (Rigby-Stasinopoulos), dan pemulusan *cubic spline*. Hasil penelitiannya menunjukkan distribusi yang sesuai untuk data kontinu tersebut adalah *Generalized Gamma* dengan memodelkan parameter  $\mu$ ,  $\sigma$  dan  $\nu$  beserta hasil estimasinya. Disamping itu, Gilchrist, *et al.,* (2011) juga telah menerapkan GAMLSS dengan algoritma RS dan pemulusan loess untuk memodelkan parameter distribusi pada data pendapatan film *box-office* di tahun 1930 yang *highly skewness* berupa data kontinu. Hasilnya model *Box Cox Power Eksponensial* (BCPE) adalah model pengepasan terbaik untuk data tersebut.

Berdasarkan pada penelitian diatas, maka penelitian kali ini akan mengaplikasikan GAMLSS dengan algoritma RS dan pemulusan loess untuk data cacahan. Data yang digunakan merupakan data sekunder dari Dinas Kesehatan

Republik Indonesia mengenai tingkat kematian balita akibat penyakit pneumonia dari seluruh provinsi di Indonesia selama tahun 2013. Untuk selanjutnya akan dianalisis hubungan antara jumlah kematian akibat pneumonia dengan jumlah kasus gizi buruk, cakupan imunisasi dasar yang diberikan, jumlah rumah tangga yang sehat dan bersih, serta jumlah puskesmas tiap provinsi sebagai variabel eksplanatorinya.

#### **1.2 Rumusan Masalah**

Adapun rumusan masalah yang didapat dari latar belakang diatas adalah sebagai berikut.

- a. Bagaimana model terbaik dari aplikasi GAMLSS dengan pemulusan loess dan algoritma RS untuk data cacahan?
- b. Bagaimana hasil estimasi dari parameter lokasi, skala, dan ukuran dari model terbaik dengan pemulusan loess dan algoritma RS terhadap data cacahan?

#### **1.3 Tujuan Penelitian**

Tujuan yang dicapai dalam penulisan tugas akhir ini adalah untuk mendapatkan model terbaik yang sesuai untuk data cacahan dengan menggunakan GAMLSS dengan pemulusan loess dan algoritma RS. Selain itu, tujuan lainnya [adalah mendapatkan hasil estimasi parameter lokasi, skala, dan ukuran dari model](http://repository.unej.ac.id/)  yang terbaik.

#### **1.4 Manfaat Penelitian**

Manfaat yang diharapkan dari penyusunan tugas akhir ini adalah sebagai bahan perbandingan metode statistika bagi peneliti selanjutnya terutama yang berhubungan dengan GAMLSS dan pemulusan loess serta sebagai informasi atas variabel yang berpengaruh pada jumlah kematian akibat pneumonia di Indonesia pada tahun 2013.

#### **BAB 2 TINJAUAN PUSTAKA**

#### **2.1 Model Linier**

Perkembangan model linier dimulai dengan adanya kajian oleh Galton (1822- [1911\) yang membahas tentang hubungan tinggi badan ayah dan anaknya,](http://repository.unej.ac.id/)  dilanjutkan dengan perkembangan analisis regresi pada abad ke-19 oleh Pearson yang kemudian bersambung dengan pengembangan korelasi setelah itu. Berlanjutnya perkembangan model linier tidak bisa dilepaskan dengan adanya teori matriks atau aljabar linier yaitu determinan, invers, dan perkalian matriks. Melalui teori matriks tersebut pembahasan model linier dapat didekati secara umum.

Tirta (2009) menyatakan bahwa bentuk umum dari pemodelan linier ini adalah:

$$
y_i = \sum_{j=0}^p x_{ij} \beta_j + \epsilon_i
$$
 (2.1)

untuk  $i = 1, 2, ..., n$  dan  $j = 1, 2, ..., p$  dengan  $x_i$  merupakan peubah tetap,  $\beta_i$ adalah parameter yang menentukan koefisien dari  $x_i$  dan  $\epsilon_i$  adalah galat yang diasumsikan merupakan peubah acak yang mengikuti distribusi tertentu. Pada pemodelan stokastik, kesalahan atau galat yang diasumsikan merupakan peubah acak yang berasal dari distribusi tertentu, misalnya distribusi normal. Jika galatnya diasumsikan berdistribusi normal dan respon saling independen, maka model persamaan (2.1) disebut model linier normal (NLM) atau dapat disebut dengan model linier klasik. Bentuk model linier normal dapat dituliskan dalam bentuk matriks sebagai berikut:

$$
Y = X\beta + \epsilon \tag{2.2}
$$

dengan asumsi X adalah peubah tetap dan diukur tanpa galat, sedangkan  $\epsilon$  adalah komponen kesalahan dimana galat antar respon saling bebas dan berdistribusi  $N(0,\sigma^2)$ .

Dalam beberapa kasus di lapangan menyatakan bahwa distribusi respon tidak selalu berdistribusi normal, meskipun masih saling bebas. Kondisi seperti ini dapat diatasi dengan melakukan transformasi dari respon. Namun, hal ini dapat berdampak pada syarat ketidakbergantungan dimana akan terdapat kerancuan dalam menafsirkan hasil penelitian karena efek yang diuji adalah dalam skala logaritma, bukan dalam skala aslinya. Nelder dan Wedderburn mengembangkan model linier yang dikenal dengan *Generalized Linear Model* (GLM) atau model linier tergeneralisir. Model ini mempunyai cakupan distribusi yang lebih luas, [yaitu menggunakan asumsi bahwa respon berdistribusi keluarga eksponensial](http://repository.unej.ac.id/)  dimana distribusi normal termasuk di dalamnya.

Menurut Nelder dan Wedderburn (1972) GLM terdiri dari 3 komponen, yaitu:

- 1. Komponen acak, menentukan distribusi bersyarat dari variabel respon, dimana  $Y_i$  saling bebas atau independen. Distribusi dari  $Y_i$  adalah anggota dari keluarga eksponensial, seperti Distribusi Normal, Binomial, Poisson, Gamma, atau distribusi dari keluarga Invers-Gaussian.
- 2. Prediktor linier, yaitu sebuah fungsi dari  $\eta_i = \beta_0 + \beta_1 X_{i1} + \beta_2 X_{i2} + \cdots$  $\beta_k X_{ik}$  dimana  $x_i$  adalah variabel eksplanatori untuk unit sebanyak *j* dengan efek acak  $\beta$ .
- 3. Fungsi *link*, yaitu fungsi yang mentransformasikan ekspektasi dari variabel respon,  $\mu_i = E(Y_i)$  dengan prediktor linier:

 $g(\mu_i) = \eta_i = \beta_0 + \beta_1 X_{i1} + \beta_2 X_{i2} + \cdots + \beta_k X_{ik}$ 

Berdasarkan uraian diatas, GLM memiliki keterbatasan yaitu hanya mampu mencocokkan model dengan variabel respon berdistribusi eksponensial dengan prediktor linier. Untuk data yang tidak linier, misalnya mengandung pencilan,

GLM tidak tepat lagi diaplikasikan pada data tersebut. Oleh karena itu, dibutuhkan model baru yang fungsi dari variabel-variabelnya tidak harus linier, melainkan mencakup pemulusan (*smoothing*) yang kemudian disebut model aditif.

#### **2.2** *Generalized Additive Model* **(GAM)**

Hastie dan Tibshirani (1990) menjelaskan bahwa GAM atau model aditif [umum yang mencakup fungsi pemulusan dari variabel eksplanatori. Secara umum](http://repository.unej.ac.id/)  model ini memiliki struktur sebagai berikut:

$$
Y = \sum_{j=0}^{p} f_j(X_j) + \epsilon \tag{2.3}
$$

dengan  $E(\epsilon) = 0$ , var  $(\epsilon) = \sigma^2$  dan  $\epsilon$  berdistribusi keluarga eksponensial. GAM disebut juga sebagai perluasan dari GLM karena mewadahi prediktor linier  $\sum_{i=0}^{p} \beta$  $_{j=0}^{p} \beta_j x_j$ , prediktor nonlinier dan *smoothing*, dimana ketiga komponen tersebut tercakup dalam fungsi aditif  $\sum_{i=0}^{p} f_i(x_i)$  $_{j=0}^{p} f_j(x_j)$ , sehingga prediktor GAM disebut dengan prediktor aditif.

Namun baik GLM maupun GAM tidak dapat memodelkan *skewness* dan kurtosis secara eksplisit ke dalam variabel eksplanatori. Keduanya hanya disebutkan secara implisit melalui ketergantungan *skewness* dan kurtosis terhadap  $\mu$ . Selain itu, GAM hanya mampu mengakomodasi distribusi keluarga eksponensial, oleh karena itu dibutuhkan sebuah model baru yang mampu memodelkan keempat parameter distribusi (termasuk *skewness* dan kurtosis) dan mencakup distribusi yang lebih luas dari keluarga eksponensial.

#### **2.3** *Skewness* **dan Kurtosis**

Meskipun  $\mu$  dan  $\sigma$  adalah ukuran deskriptif yang signifikan untuk menggambarkan pusat lokasi dan dispersi dari fungsi kepadatan peluang  $f(x)$ , keduanya tidak memberikan karakterisasi yang unik dari distribusi. Adanya nilai *skewness* (kemiringan) dan kurtosis (keruncingan) diharapkan dapat memberikan

gambaran lebih lengkap dalam memahami data yang terkumpul, sehingga diharapkan model statistik yang dilakukan bisa lebih valid.

#### 2.3.1 *Skewness*

*Skewness* merupakan pengukuran tingkat ketidaksimetrisan (kemencengan) sebaran data di sekitar rata-ratanya. *Skewness* digunakan untuk menunjukkan kesimetrisan bentuk kurva yang dihasilkan dari distribusi suatu gugusan data. [Untuk mengukur derajat kemencengan suatu distribusi dinyatakan dengan](http://repository.unej.ac.id/)  koefisien kemencengan (koefisien *skewness*). Menurut Ramachandran dan Tsokos (2009) *skewness* didefinisikan sebagai momen ke-3 standar terhadap mean, yaitu:

$$
v_i = \frac{E[(X-\mu)]^3}{\sigma^3}
$$
 (2.4)

Ukuran kemiringan (*skewness*) atau ukuran ketidaksimetrisan suatu distribusi data dibagi dalam 3 jenis, yaitu:

- a. Simetris : menunjukkan letak nilai rata-rata, median, dan modus berimpit (berkisar di satu titik). Salah satu contoh distribusi yang simetris adalah distribusi normal, sehingga nilai *skewness*nya sama dengan nol, dengan  $mean = median = modus$ .
- b. Menceng ke kanan : *skewness* bernilai positif dimana ujung dari kecondongan menjulur kearah positif (ekor kurva sebelah kanan lebih panjang), dimana modus < median < mean.
- c. Menceng ke kiri : *skewness* bernilai negatif : ujung dari kecondongan menjulur ke arah nilai negatif (ekor kurva sebelah kiri lebih panjang), dengan mean < median < modus.

#### 2.3.2 Kurtosis

Menurut Ramachandran dan Tsokos (2009), kurtosis adalah ukuran untuk menggambarkan keruncingan (*peakness*) atau kerataan (*flatness*) suatu distribusi data dibandingkan distribusi normal. Terdapat 3 jenis kurtosis, yaitu: leptokurtis,

mesokurtis, dan platikurtis. Kurva yang lebih runcing dari distribusi normal dinamakan leptokurtis, sedangkan yang lebih datar disebut platikurtik. Sebagai pembandingan, distribusi normal sendiri memiliki bentuk mesokurtis dengan nilai koefisien kurtosis sama dengan 3.

Bohm dan Zech (2010) menjelaskan kurtosis dihitung dengan menggunakan koefisien Pearson  $(\beta_2)$  keempat terhadap mean. Selanjutnya dijabarkan sebagai berikut.

$$
\tau = \beta_2 = \frac{E[(X-\mu)]^4}{\sigma^4} \tag{2.5}
$$

Adapun 3 jenis kurtosis dapat diklasifikasikan sebagai berikut:

- a. Leptokurtik jika  $\tau > 3$
- b. Platikurtik jika  $\tau < 3$
- c. Mesokurtik (Normal) jika  $\tau = 3$

#### **2.4** *Generalized Additive Model for Location & Shape* **(GAMLSS)**

GAMLSS adalah sebuah kelas dalam model statistik yang dikembangkan oleh Rigby & Stasinopoulos yang menyediakan perluasan kemampuan dari GLM dan GAM. Pada model yang lebih sederhana menyediakan parameter lokasi yang hanya mendeskripsikan aspek yang terbatas dari distribusi dari variabel respon. Pendekatan melalui GAMLSS menyediakan parameter lain dari distribusi yang berrelasi dengan variabel eksplanatori, dimana parameter lain tersebut diinterpretasikan sebagai parameter skala (*scale*) dan bentuk (*shape*) dari distribusi, dari variabel respon  $(y)$  yang berupa fungsi linier maupun nonlinier, bersifat parametrik maupun fungsi non-parametrik aditif dari variabel eksplanatori dan efek acak.

Pada GAMLSS variabel respon berasal dari distribusi keluarga eksponensial [dan tambahan distribusi-distribusi lain termasuk untuk distribusi diskrit dan](http://repository.unej.ac.id/)  kontinu dengan *highly skewed* dan kurtosis. Untuk jenis respon cacahan, metode

ini cocok untuk data yang mengalami overdispersi dengan menggunakan distribusi overdispersi untuk data diskrit.

#### 2.4.1 Bentuk dan Asumsi GAMLSS

GAMLSS mengasumsikan variabel tak bebas  $y_i$  untuk  $i = 1, 2, ..., n$  dengan fungsi kepadatan peluang  $f(y_i|\theta^i)$  dengan  $\theta^i = \theta_{i1}, \theta_{i2}, \theta_{i3}, ..., \theta_{ip}$ .  $\theta^i$  merupakan vektor dari 4 parameter distribusi yaitu  $\mu$ ,  $\sigma$ ,  $\nu$ ,  $\tau$  yang dapat disebut sebagai fungsi dari variabel eksplanatori. Parameter  $\mu$  dan  $\sigma$  dikarakteristikkan sebagai parameter lokasi (*location*) dan skala (*scale*), sedangkan dua parameter lainnya yaitu  $v$  dan  $\tau$  disebut sebagai parameter *skewness* ( $v$ ) dan kurtosis ( $\tau$ ) yang tergabung dalam parameter ukuran (*shape*).

[Rigby dan Stasinopoulos \(2007\) mendefinisikan model dari GAMLSS](http://repository.unej.ac.id/)  sebagai berikut. Misalkan  $y^T = y_1, y_2, ..., y_n$  dengan n adalah panjang vektor dari variabel respon,  $k = 1,2,3,4$ , dan  $g_k(.)$  diketahui sebagai fungsi link monotonik yang menghubungkan antara parameter distribusi dengan variabel eksplanatori, maka

$$
g_k(\theta_k) = \eta_k = X_k \beta_k + \sum_{j=1}^{J_k} \mathbf{Z}_{jk} \gamma_{jk}
$$
 (2.6)

Jika  $\mathbf{Z}_{jk} = \mathbf{I}_n$ , dengan  $\mathbf{I}_n$  adalah matriks identitas berukuran  $n \times n$  dan  $\gamma_{jk} =$  $h_{jk} = h_{jk}(x_{jk})$  untuk semua kombinasi dari j dan k pada (2.6), maka didapat bentuk lain dari GAMLSS yang dapat dituliskan sebagai berikut:

$$
g_k(\theta_k) = \eta_k = X_k \beta_k + \sum_{j=1}^{J_k} h_{jk}(x_{jk})
$$
\n
$$
g_1(\mu) = \eta_1 = X_1 \beta_1 + \sum_{j=1}^{J_1} h_{j1}(x_{j1})
$$
\n
$$
g_2(\sigma) = \eta_2 = X_2 \beta_2 + \sum_{j=1}^{J_2} h_{j2}(x_{j2})
$$
\n(2.7)

$$
g_3(\mathbf{v}) = \boldsymbol{\eta}_3 = X_3 \boldsymbol{\beta}_3 + \sum_{j=1}^{J_3} h_{j3}(x_{j3})
$$

$$
g_4(\boldsymbol{\tau}) = \boldsymbol{\eta}_4 = X_4 \boldsymbol{\beta}_4 + \sum_{j=1}^{J_4} h_{j4}(x_{j4})
$$

Keterangan:

 $\mu$ , $\sigma$ ,  $\nu$ ,  $\tau$ ,  $\eta_k$  = vektor dengan panjang *n*;  $\boldsymbol{\beta}_k^T$  $\beta_{1k} = \beta_{1k}, \beta_{2k}, \dots, \beta_{1'k}$  adalah sebuah vektor parameter  $X_k$  = matriks berukuran  $n \times J'_k$  $h_{jk}$  = fungsi *smooth* non-parametrik dari variabel eksplanatori  $x_{jk}$ ,  $j =$ 1,2, ...,  $j_k$  dan  $k = 1,2,3,4$ .

dimana  $x_{jk}$  untuk  $j = 1, 2, ..., j_k$  juga vektor dengan panjang n. Fungsi  $h_{jk}$  adalah fungsi tak diketahui dari variabel eksplanatori  $X_k$  dan  $h_{jk} = h_{jk}(x_{jk})$  adalah sebuah vektor yang mengevaluasi fungsi  $h_{ik}$  pada  $(x_{ik})$ .

#### 2.4.2 Algoritma Rigby & Stasinopoulos (RS)

Rigby (2005) mendefinisikan algoritma dasar dalam GAMLSS yaitu Algoritma Rigby & Stasinopoulos (RS) adalah sebagai berikut. Misalkan  $u_k =$  $\partial$  $\frac{\partial l}{\partial \eta_k}$  merupakan fungsi nilai  $Z_k = \eta_k + W_{kk}^{-1} \eta_k$  dengan variabel bebas yang dapat disesuaikan dengan  $W_{ks}$  matriks diagonal hasil dari iterasi bobot untuk  $k =$  $1, 2, \ldots, p$  dan  $s = 1, 2, \ldots, p$ . Algoritma ini memiliki *outer cycle* yang dapat memaksimalkan *penalized likelihood* dengan keterkaitan  $\beta_k$  dan  $\gamma_{jk}$  untuk  $j = 1, 2, ..., J_k$  dalam model berturut-turut untuk  $\theta_k$  dengan  $k = 1, 2, ..., p$ . Setiap kalkulasi nilai yang didapatkan nilai kuantitas yang akan selalu digunakan pada setiap iterasi. Algoritma RS bukan bentuk khusus dari algoritma Cole & Green (CG) karena dalam algoritma RS diagonal matriks berbobot  $W_{kk}$  dievaluasi (di-

*update*) dalam pencocokan setiap parameter  $\theta_k$ , sedangkan pada algoritma CG semua diagonal matriks berbobot  $W_{ks}$  untuk = 1,2, ..., p.

Misalkan  $r$  adalah indeks iterasi dari *outer cycle*, k parameter indeks, i adalah indeks iterasi dari *inner cycle,* indeks algoritma backfitting, dan *random effect* (atau *nonparametric*). Misalkan  $\gamma_{ik}^{r,i,m}$  merupakan nilai terbaru yang didapat dari  $\gamma_{ik}$  pada saat ke-r (indeks *outer cycle*), ke-*i* (indeks *inner cycle*) dan algoritma *backfitting* ke-m dan misalkan  $\gamma_{ik}^{r,i}$  menyatakan nilai dari  $\gamma_{ik}$  pada saat nilai *backfitting* konvergen untuk saat ke-*i* dan ke- *r* dengan  $j = 1, 2, ..., j_k$  dan  $k = 1, 2, ..., p.$ 

[Langkah-langkah pada Algoritma RS adalah sebagai berikut:](http://repository.unej.ac.id/)

- 1. Memberikan nilai awal *fitted value*  $\theta_k^{(1,1)}$  dan *random effect*  $\gamma_{ik}^{1,1,1}$  untuk  $j = 1, 2, ..., j_k$  dan  $k = 1, 2, ..., p$ . Lalu dievaluasi nilai prediktor aditif  $\boldsymbol{\eta}_k^1$  ${\boldsymbol{g}}_k({\boldsymbol{\eta}}_k^{1,1})$  untuk
- 2. Memasukkan nilai  $r$  (indeks *outer cycle*) dengan  $r = 1, 2, ...$  hingga konvergen untuk  $k = 1, 2, ..., p$ .
	- a. Memberikan nilai awal *inner cycle i* = 1,2, ... hingga konvergen.
		- i. Evaluasi nilai terbaru  $\mathbf{u}_k^{(r,i)}$ ,  $\mathbf{W}_{kk}^{r,i}$  dan  $\mathbf{Z}_k^{r,i}$ ,
		- ii. Mulai pemberian nilai awal algoritma *backfitting* dengan  $m = 1, 2, ...$ hingga konvergen
		- iii. Meregresi nilai residual terbaru secara partial dari  $\varepsilon_{0k}^{r,i,m} = Z_k^r$  $\sum_{i=1}^{j_k} \bm{Z}$  $y_{j=1}^{j_k} \mathbf{Z}_{jk} \boldsymbol{\gamma}_{jk}^{r,i,m}$  yang berupa matriks  $\mathbf{X}_k$ , menggunakan iterasi berbobot  $W_{kk}^{r,i}$  untuk mendapatkan parameter estimasi terbaru  $\boldsymbol{\beta}_k^r$
		- iv. Untuk  $j = 1, 2, ..., j_k$  pemulusan parsial residual  $\epsilon_{0k}^{r,i,m} = Z_k^r$  $X_k \boldsymbol{\beta}_k^{r,i,m+1} - \sum_{t=1}^j \sum_{t \neq i}^k Z_t$  $\frac{Jk}{t=1,t\neq j}\bm{Z}_{tk}$   $\bm{\gamma}$ menggunakan *shrinking*

(pemulusan) matriks  $S_{ik}$  diberikan oleh persamaan  $S_{ik}$  =  $Z_{ik}^T(W_{kk}Z_{ik} + G_{ik})^{-1}Z_{ik}^TW_{kk}$  untuk mendapatkan prediktor aditif terbaru  $\boldsymbol{Z}_{ik} \boldsymbol{\gamma}_i^r$ 

- v. *Backfitting* berakhir ketika didapat nilai yang konvergen dari dan  $\mathbf{Z}_{ik}\boldsymbol{\gamma}_{ik}^{r,i}$  dengan  $\boldsymbol{\beta}_{k}^{r,i+1} = \boldsymbol{\beta}_{k}^{r,i}$  dan  $\boldsymbol{\gamma}_{ik}^{r,i+1} = \boldsymbol{\gamma}_{ik}^{r,i}$  untuk . Jika tidak, *update m* dan kembali mengulang *backfitting.*
- vi. Kalkulasi  $\gamma_{ik}^{r,i+1}$  dan  $\theta_k^{r,i+1}$  terkini.
- b. *Inner cycle* berakhir dengan didapat  $\beta_k^r$  yang konvergen dan prediktor aditif  $\mathbf{Z}_{ik}\boldsymbol{\gamma}_{ik}^r$  dengan  $\boldsymbol{\beta}_k^{r+1,i} = \boldsymbol{\beta}_k^{r,i}$ ,  $\boldsymbol{\gamma}_{ik}^{r+1,i} = \boldsymbol{\gamma}_{ik}^{r,i}$  dan  $\boldsymbol{\theta}_{ik}^{r+1,i} = \boldsymbol{\theta}_k^r$  untuk  $i = 1, 2, ..., i_k$ .
- 3. *Update* nilai
- 4. *Outer cycle* berakhir jika didapatkan (*penalized*) likelihood yang cukup kecil. Jika tidak, *update r* dan ulangi kembali ke *outer cycle*.

#### 2.4.3 Metode Pemulusan Loess

Loess merupakan akronim dari *local regression*, menyediakan metode pengepasan regresi ke data. Proses pemulusan dikatakan lokal karena setiap nilai yang dimuluskan ditentukan oleh titik data yang berdekatan dalam suatu rentang. Misalkan dalam suatu rentang terdapat beberapa  $x$  dimana  $x$  merupakan variabel prediktor, yang permukaan regresinya akan diestimasi oleh sebuah fungsi dari spesifik kelas parametrik, yaitu polinomial berderajat 1 atau 2. (Cleveland.,*et al,*1997)

Fungsi lo() yang berarti loess pada GAMLSS sama dengan implementasi loess pada GAM. lo() adalah satu-satunya fungsi yang tersedia dalam GAMLSS yang menyediakan pemulusan lebih dari satu variabel prediktor.

Cleveland (1979) menyatakan ada beberapa tahapan dalam pemulusan loess, yaitu sebagai berikut

1. Menentukan rentang. Untuk setiap *i*, misalkan  $h_i$  adalah jarak antara  $x_i$  ke titik terdekat ke-r dari  $x_i$ , sedemikian hingga  $h_i = |x_i - x_i|$  untuk setiap  $j = 1, \ldots, n$  dan didefinisikan pula fungsi bobot *tricube* yaitu:

 $W(x) = (1 - |x|^3)^3$ , untuk  $|x|$ 

 $= 0$ , untuk  $|x| \geq 1$ .

Cleveland (1988) menyatakan bahwa pemulusan pada pengepasan loess bergantung pada nilai f dimana  $f = r/n$ , dengan r merupakan titik terdekat dari  $x_i$  ke  $x_j$  dan n adalah jumlah data. Semakin besar nilai f maka  $\hat{y}_i$ semakin mulus.

- 2. Menghitung estimasi  $\hat{\beta}_m(x_i)$ . Untuk setiap *i*, dengan  $m = 0, ..., d$ .  $\hat{\beta}_m$  adalah parameter pada sebuah regresi polinomial berderajat d dari  $y_k$  pada  $x_k$ , yang dipaskan oleh kuadrat terkecil terbobot dengan bobot  $w_k(x_i)$  untuk  $(x_k, y_k)$ . Oleh karena itu,  $\hat{\beta}_m(x_i)$  adalah nilai dari  $\hat{\beta}_m$  dengan meminimalkan  $\sum_{k=1}^{n} w_k(x_i) (y_k - \beta_0 - \beta_1 x_k - , \dots, \beta_d x_k^d)^2$  $S_{k=1}^{n} w_k(x_i) (y_k - \beta_0 - \beta_1 x_k -, \dots, \beta_d x_k^d)$ . Saat  $d = 1$ , maka polinomial akan berbentuk linier, sedangkan jika  $d = 2$  maka polinomial berbentuk kuadratik. Titik yang dimuluskan pada  $x_i$  menggunakan *locally weighted regression* berderajat *d* adalah  $(x_i, \hat{y}_i)$  dengan  $\hat{y}_i$  adalah nilai pengepasan (*fitted value*) dari regresi diatas pada  $x_i$ , dengan demikian dapat ditulis bahwa  $\hat{y}_i$  $\sum_{m=0}^{d} \hat{\beta}_m(x_i) x_i^m = \sum_{k=1}^{n} r_k(x_i) y_k$ , dengan  $r_k$  tidak bergantung pada  $y_j$ , dan  $j = 1, ..., n$ .
- 3. Mengambil  $B$ , fungsi bobot bisquare yang didefinisikan oleh  $B(x) = (1 - x^2)^2$ , untuk  $|x|$

 $= 0$ , untuk  $|x| \ge 1$ 

Misalkan  $e_i = y_i - \hat{y}_i$  dan s adalah median dari  $|e_i|$ , dengan  $e_i$  adalah residual atau sisa dari nilai pengepasan dari tahap 2 Maka,pendefinisian *robustness weight* dinyatakan oleh  $\delta_k = B(e_k/6s)$ .

- 4. Menghitung  $\hat{y}_i$  baru untuk setiap i oleh pengepasan polinomial berderajat d menggunakan bobot kuadrat terkecil seperti pada tahap 2 dengan bobot  $w_k(x_i)$  yang diganti dengan *robustness weight*  $\delta_k w_k(x_i)$  pada titik  $(x_k, y_k)$ .
- 5. Mengulangi langkah 3 dan 4 selama  $t$  kali, dengan  $t$  merupakan jumlah iterasi pada prosedur pencocokan *robust.*

2.4.4 Distribusi untuk Data Cacahan yang Dapat Dipakai pada GAMLSS

Distribusi yang dapat dianalisis pada GAMLSS meliputi distribusi keluarga eksponensial dan distribusi *non-*Keluarga Eksponensial. Untuk data berupa cacahan atau diskrit, ada beberapa distribusi yang berpotensi dapat dipakai, diantaranya seperti berikut:

a. Distribusi Poisson

Fungsi peluang dari sebaran Poisson dengan parameter  $\mu$  adalah:

$$
f(y \mid \lambda) = \frac{e^{-\lambda} \lambda^y}{y!}
$$
untuk  $y = 0, 1, 2, \dots, \lambda > 0$ .

dengan  $\mu$  adalah mean dan y adalah variabel respon yang berbentuk cacahan. Hubungan antara varian dan meannya adalah sama, yang dinamakan equidispersi, atau  $E(y) = \mu = \sigma$ . Faktanya, banyak ditemukan data yang tidak memenuhi asumsi ini (Hilbe, 2011).

#### b. Distribusi Binomial Negatif I

Dalam distribusi Binomial Negatif tipe I, terdapat 2 parameter distribusi yaitu  $\mu$  dan  $\sigma$ . Adapun fungsi kepadatan peluang untuk distribusi ini adalah sebagai berikut:

$$
f(y \mid \mu, \sigma) = \frac{\Gamma(y+1/\sigma)}{\Gamma(y+1)\Gamma(1/\sigma)} \left[ \frac{(\mu \sigma)^y}{(\mu \sigma + 1)} \right]^{y + (\frac{1}{\sigma})} \text{untuk } y = 0, 1, 2, \dots, \infty,
$$

dengan mean  $E(y) = \mu$  dan varian  $\sigma = \mu(1 + \alpha)$ , sehingga saat  $\alpha > 0$ , varian akan melebihi mean dan terjadi overdispersi. Menurut Cameron dan Trivedi (1986) dalam Hilbe (2011) nilai  $\mu$  pada formula diatas diklasifikasikan

sebagai persamaan linier, sehingga Binomial Negatif 1 (NB1) dapat disebut juga sebagai Binomial Negatif Linier.

c. Distribusi Binomial Negatif II

Distribusi Binomial Negatif II (NBII) atau Binomial Negatif Kuadratik, juga mempunyai 2 parameter distribusi, yaitu  $\mu$  dan  $\sigma$ . Stasinopoulos dan Rigby [\(2014\) menyatakan fungsi kepadatan peluang distribusi Binomial Negatif II](http://repository.unej.ac.id/)  adalah:

 $f(y | \mu, \sigma) = \frac{\Gamma(y + (\mu/\sigma))\sigma^y}{\Gamma(y + (\mu/\sigma))\Gamma(y + \sigma^y)}$  $\frac{\Gamma(y+(\mu/\sigma))\sigma}{\Gamma(\mu/\sigma)\Gamma(y+1)(1+\sigma)y+(\mu/\sigma)}$  untuk  $y = 0,1,2,...,\infty, \mu > 0$  dan  $\alpha > 0$ , dengan mean  $E(y) = \mu$  dan varian  $\sigma = \mu + \alpha \mu^2$ , maka akan terjadi overdispersi karena varian lebih besar dari meannya.

#### d. Distribusi *Zero-Inflated* Poisson (ZIP)

Lambert (1992) menjelaskan bahwa *Zero-Inflated* Poisson (ZIP) adalah model regresi yang digunakan untuk data cacah dengan banyak peristiwa nol. Jika merupakan peubah acak independen berdistribusi *Zero-Inflated* Poisson, maka penelitian nol dapat didefinisikan sebagai berikut.

 $Y_i \sim \}$  $\boldsymbol{0}$ Poisson $(\lambda_i)$ 

Mean dan varian masing-masing didefinisikan sebagai berikut.

$$
E(Y_i) = (1 - \omega)\lambda_i = \mu_i \operatorname{dan} \operatorname{var}(Y_i) = \mu_i + \left(\frac{\omega}{1 - \omega}\right)\mu_i^2
$$

Berdasarkan mean dan variannya, dapat dilihat bahwa distribusi dari menunjukkan adanya overdispersi saat  $\omega > 0$ , karena varian > mean.

Dari keempat distribusi diatas, 3 diantaranya dapat digunakan untuk menganalisis data dengan kejadian overdispersi.

AIC adalah salah satu kriteria yang dijadikan patokan memilih model yang baik dengan menghitung pertimbangan besarnya maksimum likelihood dan banyaknya variabel yang digunakan dalam model. Besarnya AIC dihitung melalui rumus berikut:

$$
AIC = -2l(\widehat{\boldsymbol{\theta}}) + 2q
$$

dengan  $l(\hat{\theta})$  adalah nilai likelihood dari model yang dihadapi dan q adalah banyaknya parameter dalam model. (Tirta, 2009)

#### **2.6 Data Cacahan**

Dalam pengumpulan data, khususnya data kuantitatif, data cacahan adalah data yang diperoleh dengan cara mencacah, membilang, atau menghitung banyak objek. Datanya berupa bilangan cacah.

Hilbe (2011) menyatakan bahwa overdispersi pada model Poisson terjadi ketika varian dari respon lebih besar dari nilai mean, sehingga dapat dinyatakan dengan  $var(Y) > E(Y)$ . Jika terjadi overdispersi dan tetap menggunakan regresi [Poisson, maka dugaan dari parameter koefisien regresinya konsisten namun tidak](http://repository.unej.ac.id/)  efisien. Hal ini berdampak pada nilai standar error yang menjadi *underestimate*, sehingga kesimpulan menjadi tidak valid.

Menurut Hardin dan Hilbe (2007), overdispersi pada regresi Poisson dapat dideteksi dengan melihat nilai dari *Pearson Chi-Square* dan *residual deviance*  yang dibagi dengan derajat bebasnya. Apabila kedua nilai ini secara signifikan lebih besar dari satu, maka terjadi overdispersi pada data. Overdispersi bisa disebabkan oleh hal-hal berikut:

- 1. *Missing value* pada variabel bebas
- 2. Data mengandung pencilan
- 3. Kesalahan memilih *link function*.

#### **BAB 3 METODE PENELITIAN**

Pada bab ini akan dipaparkan beberapa uraian mengenai metode penelitian [sebagai konsep dalam melakukan penelitian ini. Adapun metode penelitian ini](http://repository.unej.ac.id/)  meliputi data dan analisisnya dengan menggunakan paket *gamlss* dan *ggplot2*.

#### **3.1 Data**

Data yang digunakan adalah data sekunder yang diambil dari *website* resmi Dinas Kesehatan Republik Indonesia berupa laporan tentang jumlah kematian balita karena pneumonia dan profil kesehatan per provinsi di seluruh Indonesia (kecuali Provinsi Bengkulu dan Jawa Barat) selama tahun 2013. Data ini meliputi jumlah kematian balita karena pneumonia, jumlah kasus gizi buruk, persentase cakupan imunisasi dasar pada bayi, rumah tangga perilaku hidup bersih dan sehat, serta banyaknya puskesmas yang terdapat di masing – masing provinsi (lihat lampiran A).

Data tersebut dapat diklasifikasikan ke dalam 2 variabel, yaitu variabel respon dan variabel eksplanatori (penjelas), yaitu:

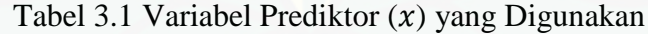

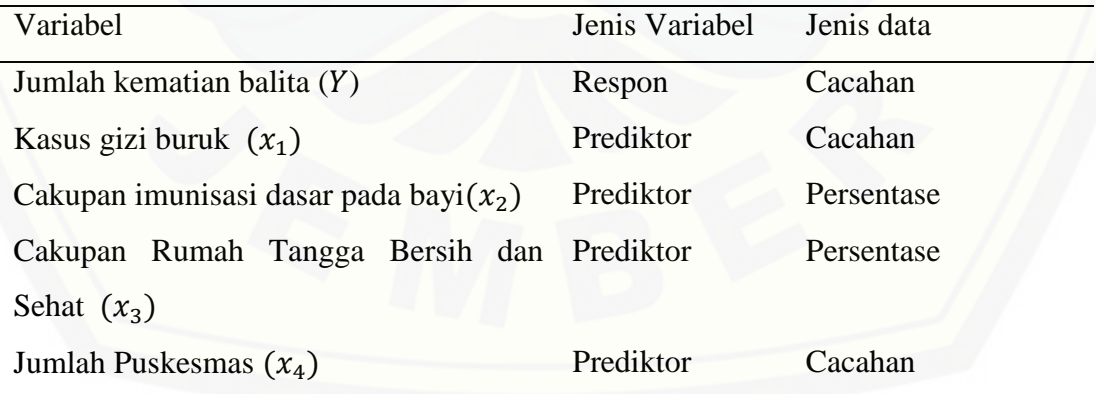

#### **3.2 Pengolahan Data**

Dalam pengolahan data, instrumen yang digunakan dalam penelitian ini adalah program R i386 3.1.2, paket *gamlss* dan paket *ggplot2*. Paket ini didapat dari *website* GAMLSS di http://www.gamlss.com/. Stasinopololos *et,.al* (2008) [menyatakan struktur fungsi dalam GAMLSS dengan menggunakan metode](http://repository.unej.ac.id/)  pemulusan loess adalah sebagai berikut:

gamlss(formula =  $y \sim$  lo( $\alpha x$ , span=..., degree=...), family=..., data  $=$ ..., method $=$ ...)

#### Keterangan:

- formula : berisi formula yang menyatakan variabel respon dan beberapa variabel prediktor dalam pemulusan loess. Variabel yang ditulis dipisahkan oleh tanda koma (,), misalnya x1,x2,….
- span : rentang yang diperlukan, merupakan parameter utama dalam pemulusan loess. Span *default* dalam R adalah 0.5.
- degree : derajat polinomial dalam pemulusan loess. Derajat default dalam R adalah 1.
- data : nama data yang akan dianalisis
- family : distribusi yang berkaitan dengan data. Dalam penelitian ini ada 4 distribusi yang dijadikan pilihan, yaitu:

Distribusi Poisson atau PO(),

Distribusi Negatif Binomial I atau NBI(),

Distribusi Negatif Binomial II atau NBII(), dan

Distribusi *Zero Inflated Poisson* atau ZIP().

method : algoritma yang akan digunakan. Terdapat 3 pilihan algoritma, yaitu Algoritma Rigby & Stasinopoulos dengan formula RS() Algoritma Cole & Green dengan formula CG()

#### **3.3 Analisis Data**

Menganalisis data diawali dengan menyusun data sampel. Data tersebut [adalah data jumlah kematian akibat pneumonia pada balita selama tahun 2013.](http://repository.unej.ac.id/)  Ilustrasi data tersebut dilampirkan pada lampiran A.

Adapun analisis data riil menggunakan program R dengan paket *gamlss* langkah-langkahnya sebagai berikut:

- 1. Menginputkan data pengamatan dalam program R.
- 2. Melihat sebaran data dengan menggunakan *scatterplot* untuk mengetahui distribusi awal yang cocok dengan data.
- 3. Menentukan variabel yang akan di-*smoothing* dengan melihat *scatterplotmatrix* hubungan antara variabel respon dan variabel eksplanatori.
- 4. Menganalisis data riil menggunakan GAMLSS dengan algoritma RS dan metode pemulusan loess.
- 5. Melihat diagnostik data.
- 6. Menentukan model terbaik. Ada beberapa langkah dalam menentukan model terbaik, yaitu:
	- a. Menentukan distribusi terbaik untuk data cacahan dengan membandingkan nilai AIC.
	- b. Menentukan derajat polinomial dan *span* yang cocok dengan data pneumonia berdasarkan pemulusan loess.
	- c. Menentukan nilai estimasi parameter dari model terbaik.
- 7. Melakukan uji hipotesis. Dalam hal ini yang akan diuji adalah apakah ada pengaruh dari variabel prediktor terhadap variabel respon, dengan:  $H_0$ : tidak ada pengaruh banyaknya kasus gizi buruk, cakupan imunisasi yang diberikan, jumlah rumah tangga yang sehat dan bersih, serta jumlah puskesmas pada jumlah kematian bayi akibat pneumonia ( $\forall j \beta_j = 0$  untuk  $j = 0,1,2,3$ )  $H_1$  : Ada pengaruh (minimal satu) banyaknya kasus gizi buruk, cakupan

imunisasi yang diberikan, jumlah rumah tangga yang sehat dan bersih, serta

jumlah puskesmas pada jumlah kematian bayi akibat pneumonia  $(\exists j \beta_j \neq 0$  untuk

 $j = 0,1,2,3$ 

- 8. Memvisualisasikan perbandingan beberapa pilihan rentang dalam bentuk plot.
- 9. Menarik kesimpulan berdasarkan uji hipotesis dan analisis data.

[Secara skematis, langkah-langkah yang akan dilakukan dalam penelitian ini dapat](http://repository.unej.ac.id/)  digambarkan sebagai berikut:

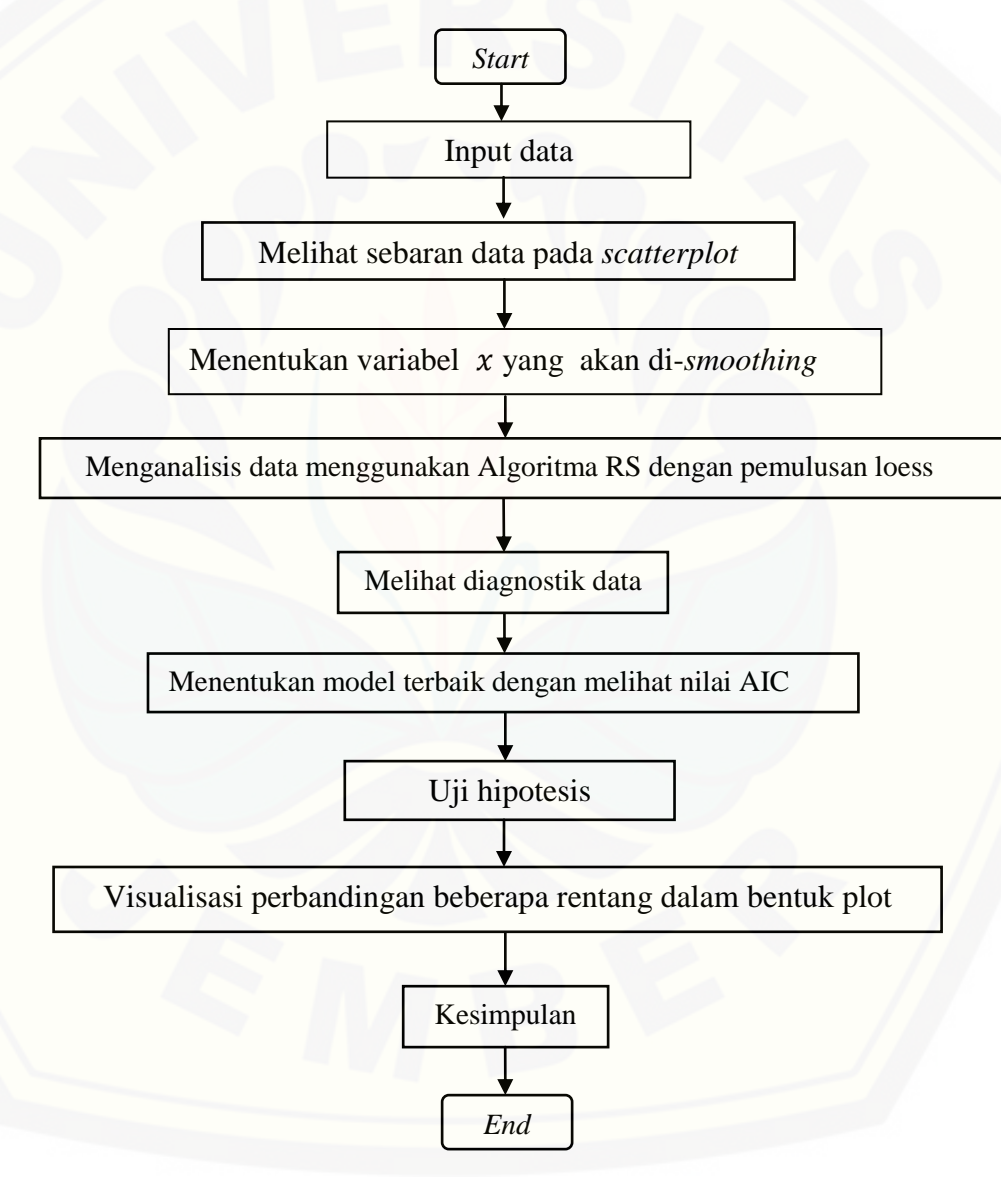

Gambar 3.1 Skema Metode Penelitian

#### **BAB 4 HASIL DAN PEMBAHASAN**

Bab ini akan menjelaskan tentang hasil dan analisis dari penerapan GAMLSS dengan menggunakan algoritma RS dan metode pemulusan loess pada data diskrit. Analisis data pada penelitian ini menggunakan program R 3.1.2, dengan mengaktifkan paket *gamlss* dan *ggplot2.*

Tahap analisis data dibagi menjadi beberapa tahap, yaitu eksplorasi data pneumonia dengan variabel respon jumlah kematian balita, termasuk menentukan variabel eksplanatori yang akan di-*smoothing.* Selanjutnya data akan dianalisis dengan menggunakan GAMLSS untuk menentukan distribusi awal yang dapat menggambarkan data, kemudian menganalisis data dengan pemulusan loess (menentukan *degree* dan *span* terbaik) dan mendapatkan nilai estimasi parameter dari model terbaik.

#### **4.1 Eksplorasi Data**

Langkah pertama setelah mendapatkan data adalah melihat sebaran data. Hal [ini dilakukan untuk mendapatkan karakteristik dari data dan dapat menentukan](http://repository.unej.ac.id/)  pilihan distribusi yang dapat diimplementasikan pada data tersebut. Data yang digunakan merupakan data diskrit yang menunjukkan jumlah kematian akibat pneumonia pada masing-masing provinsi di Indonesia (kecuali Provinsi Jawa Barat dan Bengkulu) serta beberapa variabel yang diduga berhubungan dengan hal tersebut. Rincian untuk data tersebut dapat dilihat pada Lampiran A.

Pada penelitian ini model yang digunakan adalah model semiparametrik yang merupakan gabungan dari model parametrik dan *non* parametrik, sehingga sebelum dianalisis lebih jauh perlu dilakukan eksplorasi data dengan menggunakan *scatterplot smoother.* Hasil *scatterplot smoother* akan memberikan gambaran hubungan

kelinieran antara variabel respon (Y) dengan masing-masing variabel eksplanatori, variabel mana yang tidak linier sehingga variabel yang tidak linier tersebut yang akan [diestimasi dengan menggunakan metode pemulusan loess. Perintah](http://repository.unej.ac.id/) *scatterplot matrix*  dalam R (Lampiran D1) menghasilkan beberapa visualisasi gambar sebagai berikut.

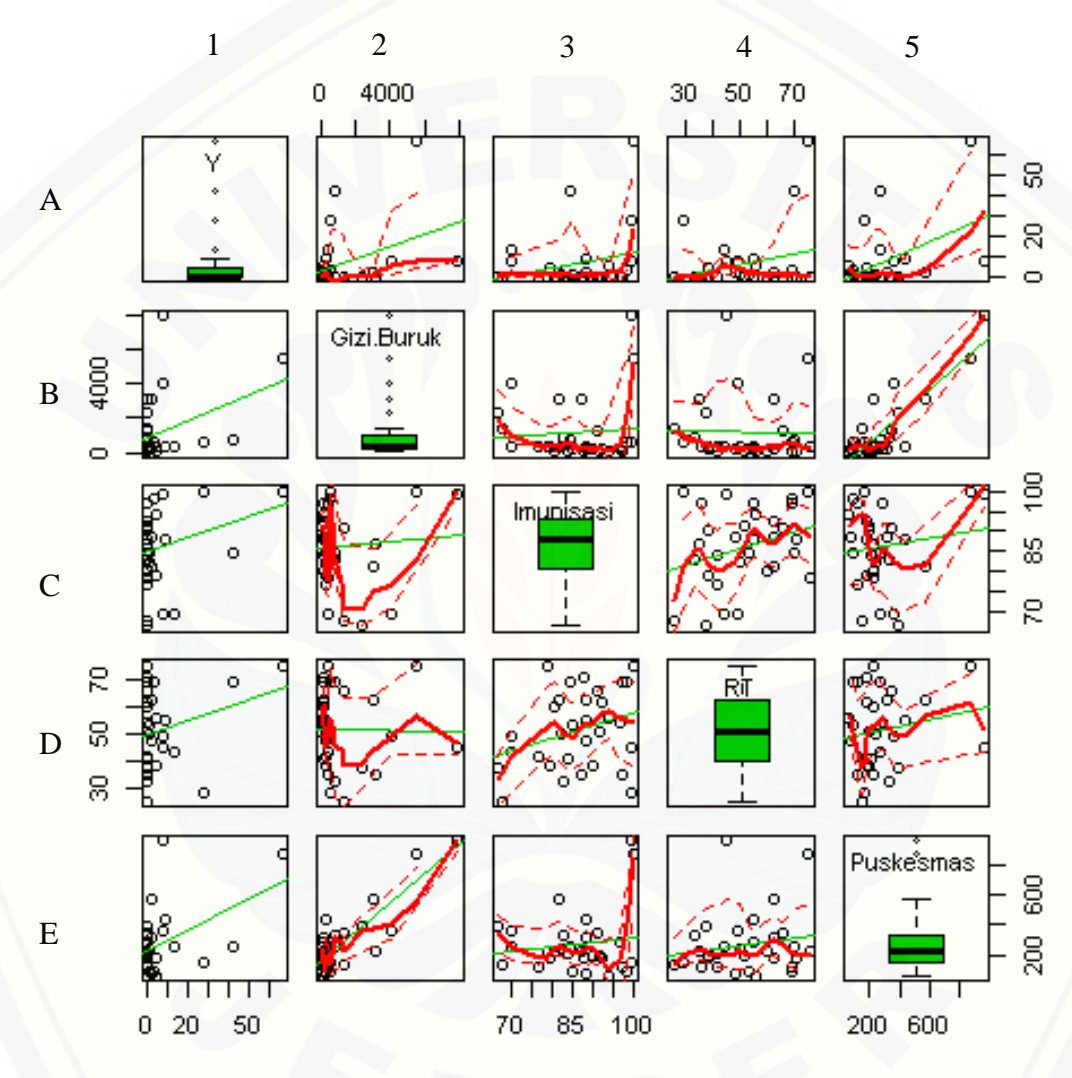

Gambar 4.1 *Scatterplotmatrix* Hubungan Antara Variabel Respon dan Variabel Eksplanatori

Pada Gambar 4.1, ditunjukkan bahwa *scatterplot* antara variabel Y dengan variabel gizi buruk (A2), hubungan antara Y dengan variabel RT atau rumah tangga bersih dan sehat (A4) dan puskesmas (A5) menunjukkan hubungan yang lebih cocok dengan pendekatan linier. Sedangkan hubungan antara variabel Y dan variabel Imunisasi (A3) lebih cocok menggunakan pendekatan *non-*linier. Dalam hal ini variabel gizi buruk, RT, dan puskesmas adalah variabel bebas  $(X)$  dan Imunisasi adalah variabel acak  $(Z)$ , sehingga dapat disimpulkan bahwa variabel gizi buruk, RT, dan puskesmas dimodelkan*.* secara parametrik, sedangkan variabel Imunisasi secara *non-*parametrik, yang kemudian akan diestimasi menggunakan pemulusan loess.

### **4.2 Pengepasan Model pada Data Menggunakan GAMLSS dengan Algoritma RS dan Pemulusan Loess.**

Untuk mementukan model terbaik dilakukan dengan cara membandingkan [nilai AIC-nya. Adapun langkah pertama dalam tahap ini dimulai dengan menentukan](http://repository.unej.ac.id/)  distribusi yang terbaik untuk data tersebut dengan variabel respon jumlah kematian balita akibat pneumonia (Y).

#### 4.2.1 Menentukan Distribusi Terbaik

Pada sub-bab sebelumnya telah dipaparkan tentang beberapa distribusi yang akan diaplikasikan pada data pneumonia ini, yaitu Distribusi Poisson, Distribusi Negatif Binomial I, Distribusi Negatif Binomial II, dan Distribusi *Zero-Inflated*  Poisson. Dalam menentukan distribusi terbaik dilakukan secara intuitif yaitu dengan melihat histogram masing-masing pilihan distribusi (skrip R terdapat pada lampiran D2), yaitu sebagai berikut:

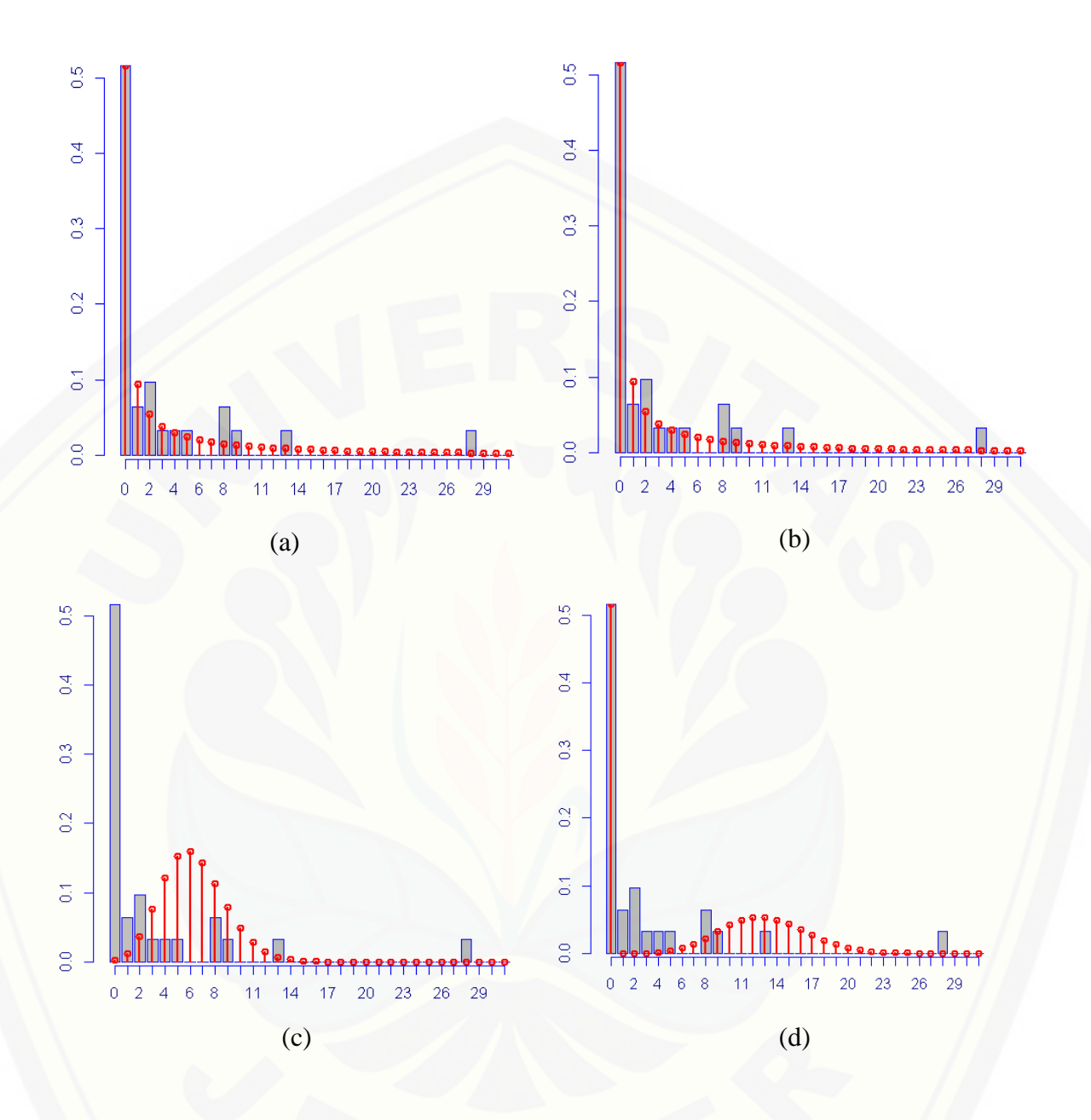

Gambar 4.2 Histogram Distribusi (a) Negatif Binomial I (b) Negatif Binomial II (c) Poisson (d) *Zero-Inflated* Poisson

Berdasarkan histogram diatas maka dapat disimpulkan bahwa Negatif [Binomial I dan Negatif Binomial II merupakan distribusi yang cocok dengan data](http://repository.unej.ac.id/)  tersebut. Namun, untuk memilih distribusi yang terbaik maka perlu dilakukan analisis

secara eksak dengan menentukan nilai AIC terkecil. Formula yang dipakai adalah sebagai berikut:

>m1<-gamlss(Y~Gizi.Buruk+Imunisasi+RT+Puskesmas, data=pneumonia1,family=NBI, method=RS()) >m2<-gamlss(Y~Gizi.Buruk+Imunisasi+RT+Puskesmas, data=pneumonia1,family=NBII, method=RS())

Adapun nilai AIC dari kedua model diatas terangkum dalam tabel berikut.

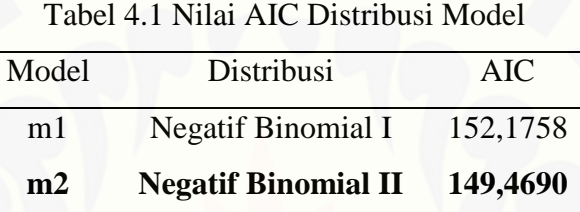

[Berdasarkan tabel diatas dapat diambil kesimpulan bahwa model dengan distribusi](http://repository.unej.ac.id/)  Negatif Binomial II mempunyai nilai AIC yang paling kecil, yaitu 149,4690, sehingga untuk data pneumonia dengan variabel respon jumlah kematian balita lebih cocok dianalisis dengan menggunakan Distribusi Negatif Binomial II.

#### 4.2.2 Menganalisis Data Menggunakan Pemulusan Loess

Pada subbab sebelum sudah ditentukan bahwa variabel respon mengikuti Distribusi Negatif Binomial II dan variabel imunisasi akan diestimasi dengan metode pemulusan *loess*. Terdapat 2 parameter pemulusan dalam loess, yaitu derajat polinomial (*degree*) dan rentang (*span*) yang harus ditentukan dengan melihat nilai AIC yang terkecil. Berikut ulasannya.

#### 4.2.2.a Memilih derajat polinomial.

Ada dua pilihan derajat polinomial dalam pemulusan loess, yaitu derajat 1 (linier) dan polinomial berderajat 2 (kuadratik). Berikut analisisnya

```
>md1 < -
```

```
gamlss(Y~Gizi.Buruk+lo(~Imunisasi,degree=1)+RT+Puskesmas,
data=pneumonia1,family=NBII,method=RS())
>md2<-gamlss(Y~Gizi.Buruk+lo(~Imunisasi,degree=2)+RT+Puskesmas,
data=pneumonia1,family=NBII,method=RS())
dari kedua model diatas akan dibandingkan nilai AIC dari masing-masing model.
Nilai AIC dari tiap model disajikan pada Tabel 4.2 (skrip lebih lengkap dari output 
program diatas dapat dilihat pada lampiran D3.
```
Tabel 4.2 Tabel *Degree* Terbaik

| Model | Derajat polinomial | AIC      |
|-------|--------------------|----------|
| md1   |                    | 150,5939 |
| md2   |                    | 146,6413 |

Berdasarkan tabel diatas dapat ditarik kesimpulan bahwa polinomial berderajat 2 menjadi derajat polinomial yang cocok untuk data tersebut.

#### 4.2.2.b Memilih span yang cocok

Rentang (*span*) sebagai parameter pemulusan diperlukan untuk mengetahui [berapa banyak pemulusan yang diperlukan untuk memodelkan variabel tersebut](http://repository.unej.ac.id/)  dengan pemulusan loess, oleh karena itu diperlukan *span* yang tepat. *Span* yang terbaik ditentukan mulai rentang 0,2 hingga 0,8 (Cleveland,1979). Beberapa model akan diuji dengan beberapa pilihan span yaitu 0.4, 0.5, 0.6, 0.7, dan 0.8. Hasil skrip dirangkum dalam tabel berikut (skrip tercantum pada lampiran D4).

| Model           | Span | AIC      |
|-----------------|------|----------|
| ms4             | 0,4  | 291,9743 |
| ms <sub>5</sub> | 0,5  | 145,2962 |
| ms6             | 0,6  | 146,0660 |
| ms7             | 0,7  | 146,0316 |
| ms8r            | 0,8  | 146,8004 |

Tabel 4.3 Tabel Nilai AIC *Span* terbaik

Berdasarkan tabel 4.3 diatas diperoleh bahwa rentang 0,5 merupakan nilai *span* terbaik untuk data tersebut dengan nilai AIC sebesar 145,2962.. Untuk selanjutkan [akan dibandingkan nilai AIC model sebelum dan sesudah dilakukan](http://repository.unej.ac.id/) *smoothing* serta melakukan visualisasi dari keempat pilihan *span* tersebut pada data.

#### **4.3 Memvisualisasikan Perbandingan Rentang (***Span***) dalam Bentuk Plot**

Menggambar plot data sebelum dan sesudah dilakukan *smoothing* dilakukan dengan mengujicoba beberapa pilihan rentang seperti pada sub-bab sebbelumnya. Dalam hal ini perlukan pula paket *ggplot2*. Untuk data sebelum dilakukan *smoothing*, cara memvisualisasikannya adalah dengan *fitting* distribusi yang terbaik pada data, yaitu seperti pada Gambar 4.3.

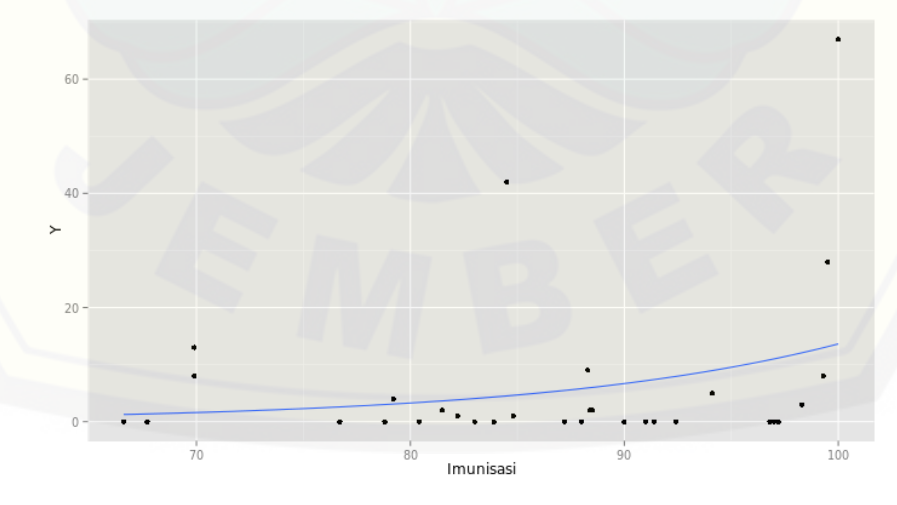

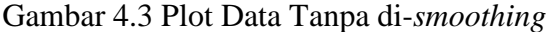

Setelah itu, dilakukan visualisasikan data setelah dilakukan *smoothing* dengan menguji beberapa nilai rentang, seperti pada Gambar 4.4:

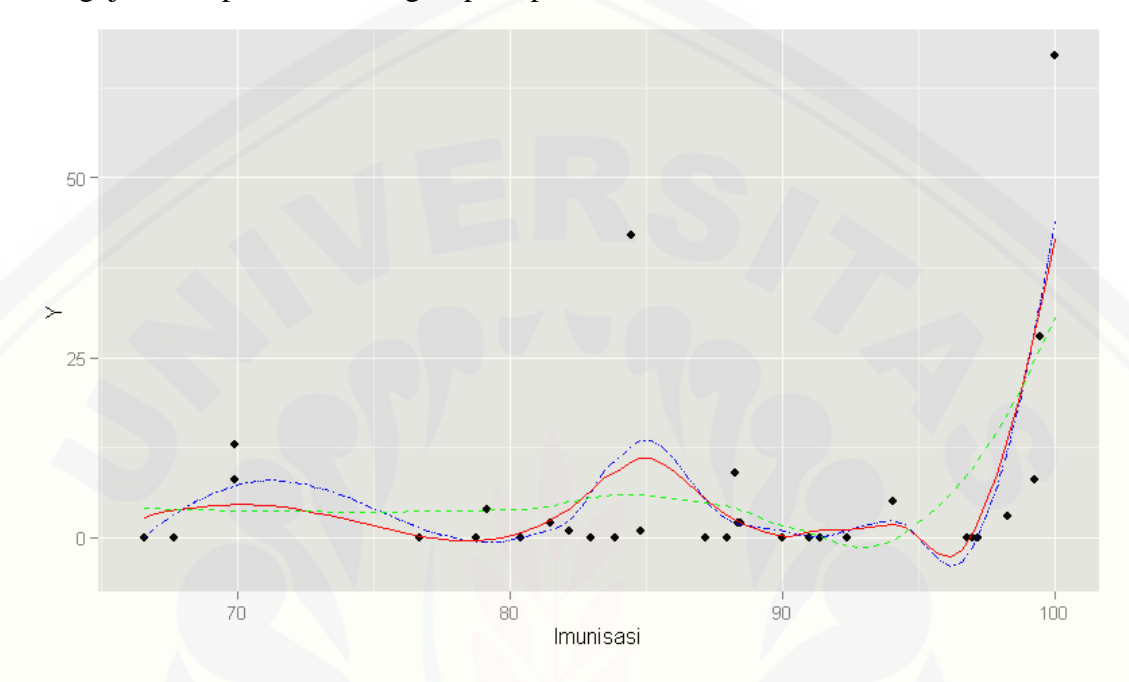

Gambar 4.4 Visualisasi *Smoothing* dengan Beberapa Pilihan *Span*

Nilai span terkecil yaitu 0.4 ditunjukkan oleh kurva *dotdash* ( - · · ) berwarna biru. Nilai span terbaik yaitu 0.5 ditunjukkan oleh kurva *solid* ( – ) berwarna merah, sedangkan model dengan nilai span terbesar yaitu 0.8 ditunjukkan oleh kurva *dashed* ( ) berwarna hijau (skrip R tertera pada lampiran D5).

#### **4.4 Meng-***update* **Distribusi Model Terbaik Setelah Dilakukan** *Smoothing***.**

Pada subbab sebelumnya telah ditentukan distribusi dasar sebelum melakukan *smoothing.* Melakukan *update* dilakukan untuk melihat apakah distribusi awal masih sesuai atau tidak setelah dilakukan pemulusan, sehingga perlu dilaukan pengepasan [ulang dengan menggunakan beberapa pilihan distribusi seperti pada sub-bab 4.1.](http://repository.unej.ac.id/)

Adapun nilai AIC dari masing-masing model yang baru tercantum pada Tabel 4.4

Tabel 4.4 Tabel *Update* Distribusi

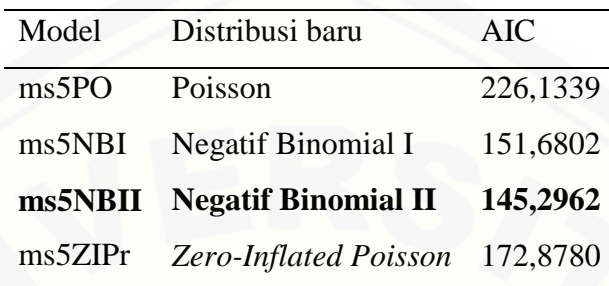

Berdasarkan tabel diatas dapat dilihat bahwa Distribusi Negatif Binomial II masih sesuai dengan data tersebut, meskipun sudah melewati tahap *smoothing* dengan nilai [AIC 145,2962. Nilai ini masih lebih kecil daripada nilai AIC model sebelum](http://repository.unej.ac.id/)  dilakukan *smoothing* yaitu 149,4690. Oleh sebab itu model dengan pemlusan loess dianggap lebih baik daripada tidak dilakukan *smoothing* (skrip pada lampiran D6)*.*

#### **4.5 Menentukan Variabel yang Berpengaruh pada Data Pneumonia**

Setelah mendapatkan model yang terbaik maka kemudian akan ditentukan variabel yang berpengaruh pada jumlah kematian balita (variabel Y). >ms5a<-gamlss(Y~Gizi.Buruk+lo(~Imunisasi,span=.5, degree=2), data=pneumonia1, family=NBII, method=RS()) >ms5b<-gamlss(Y~lo(~Imunisasi,span=.5,degree=2), data=pneumonia1,family=NBII,method=RS()) >ms5c<-gamlss(Y~RT+lo(~Imunisasi,span=.5,degree=2), data=pneumonia1,family=NBII,method=RS()) >ms5d<-gamlss(Y~Puskesmas+lo(~Imunisasi,span=.5,degree= 2),data=pneumonia1,family=NBII,method=RS())

Jika pada model ms5 merupakan model dengan meregresikan variabel Y dengan semua variabel eksplanatori, maka pada keempat model diatas merupakan model dengan hubungan antara variabel respon dengan masing-masing (satu per satu) variabel eksplanatori. Dengan membandingkan keempat model diatas dengan model ms5 yang terdapat pada subbab sebelumnya akan diperoleh model terbaik untuk data pneumonia tersebut. Nilai AIC masing-masing model disajikan pada tabel berikut (*output* lebih lengkap pada lampiran D7).

Tabel 4.5 Nilai AIC Model GAMLSS dengan Variasi Variabel

| Model           | AIC      |
|-----------------|----------|
| ms5a            | 141,9148 |
| ms5b            | 140,9062 |
| ms5c            | 142,0194 |
| ms5d            | 143,0460 |
| ms <sub>5</sub> | 145,2962 |

Berdasarkan tabel diatas model terbaik adalah model ms5b dengan AIC sebesar 140,9062, dengan variabel yang paling berpengaruh terhadap jumlah kematian balita akibat pneumonia adalah persentase imunisasi dasar yang diberikan.

#### **4.6 Menentukan Model Terbaik dengan Menggunakan stepGAIC()**

Formula stepGAIC menyediakan beberapa kombinasi variabel untuk [masing-masing model yang akan diuji. Adapun langkah-langkahnya adalah sebagai](http://repository.unej.ac.id/)  berikut:

1. Meng-*input*-kan model yang akan diuji

ms5<-gamlss(Y~Gizi.Buruk+lo(~Imunisasi,span=0.5, degree=2)+RT+Puskesmas,data=pneumonia1,family=NBII, method=RS())

2. Memasukkan fungsi gamlss.scope()

Fungsi ini digunakan untuk mendefinisikan *range* yang akan diuji secara bertahap.

```
>go<-gamlss.scope(model.frame(pneumonia1),
smoother="lo", arg="span=.5")
```
3. Mulai stepGAIC()

stepGAIC adalah fungsi untuk mengujicobakan setiap kemungkinan dari kombinasi dari tiap variabel pada data tersebut. Dalam fungsi ini terdapat pilihan argumen additive=TRUE yang memungkinkan pada proses ini dapat dilakukan pemulusan pada semua *trial.*

step1<-stepGAIC(ms5, go, additive=TRUE)

Berdasarkan proses diatas diperoleh model terbaik adalah model sebagai berikut: Y~loess (Imunisasi, span=0,5, degree=2) dengan nilai AIC sebesar 140,8898 yaitu pada *trial* ke-13. Kemudian akan dilakukan stepGAIC() kembali untuk memastikan bahwa model diatas masih distribusi yang terbaik untuk data pneumonia. Adapun proses dan tahapnya sama, namun input yang diuji merupakan model pada subbab 4.5, yaitu sebagai berikut:

 $>ms5b<-$ 

```
gamlss(Y~lo(~Imunisasi,span=.5,degree=2),data=pneumo
nia1,family=NBII,method=RS())
>go<-gamlss.scope(model.frame(pneumonia1),
smoother="lo", arg="span=.5")
>step2<-stepGAIC(ms5b,go,additive=TRUE)
```
[dari step ke-2 ini didapat bahwa model ms5b masih merupakan model terbaik](http://repository.unej.ac.id/)  untuk data pneumonia dengan variabel respon jumlah kematian balita (*output*  program dapat dilihat pada lampiran D9). Adapun ringkasan modelnya adalah sebagai berikut:

#### untuk parameter  $\mu$ :

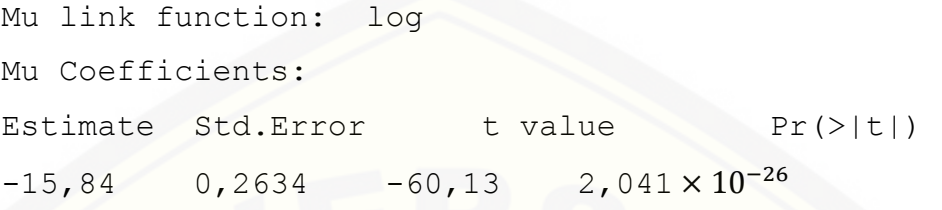

### untuk parameter  $\sigma$ :

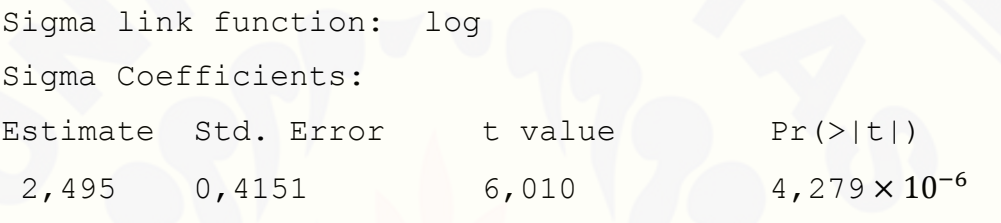

dengan nilai AIC model sebesar 140,9062. Plot residual untuk model diatas adalah sebagai berikut:

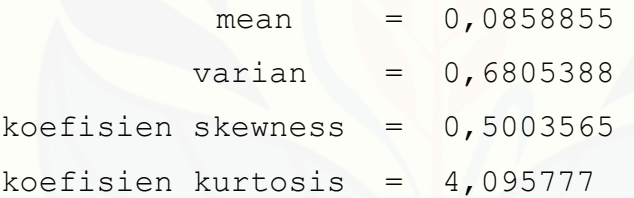

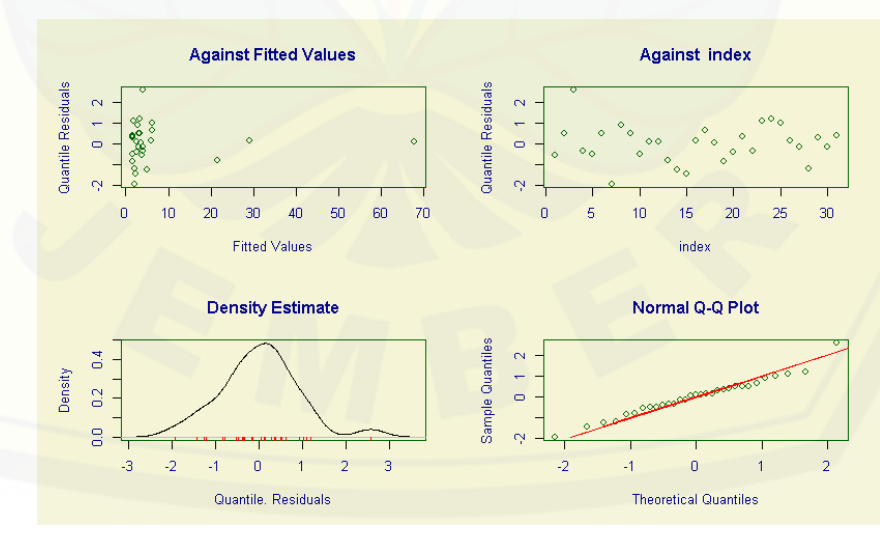

Gambar 4.5 Plot Residual Model ms5b

Suatu model data dikatakan mengikuti sebaran normal baku saat nilai *skewness-*nya 0 dan koefisien kurtosisnya bernilai 3 (lihat subbab 2.3). Jika dilihat pada ringkasan model diatas maka model ms5b dapat didekati dengan sebaran [normal. Berdasarkan gambar 4.5, plot residual dari model ms5b terlihat bahwa](http://repository.unej.ac.id/)  sebaran normal Q-Q plotnya mendekati garis lurus. Hal tersebut juga menunjukkan bahwa model data tersebut dapat didekati dengan sebaran normal.

#### **4.7 Menentukan Nilai Estimasi Parameter dari Model Terbaik**

Berdasarkan pembahasan pada subbab sebelumnya dapat diketahui bahwa model terbaik untuk data pneumonia dengan menggunakan GAMLSS dengan metode pemulusan loess dan algoritma RS adalah ms5b, dengan rincian formula yaitu:  $>ms5b<-$ 

```
gamlss(Y~lo(~Imunisasi,span=.5,degree=2),data=pneumonia1,
family=NBII, method=RS())
```
*Summary* model diatas untuk nilai estimasi dan *p-value* dari masing-masing komponen diberikan pada Tabel 4.6:

|                                                                     | Estimasi $\mu$ | $\mid t$ value | $Pr(>\vert t \vert)$    |
|---------------------------------------------------------------------|----------------|----------------|-------------------------|
| $\text{loess}( \text{Imunisasi}, \text{span}=0.5, \text{degree}=2)$ | $-15,84$       | 60,13          | $2,041 \times 10^{-26}$ |

Tabel 4.6 Nilai Estimasi, nilai t dan *p-value*

Berdasarkan tabel diatas, dengan nilai *p-value* < 0,05 menunjukkan bahwa variabel imunisasi berpengaruh secara signifikan terhadap jumlah kematian balita akibat penyakit pneumonia.

Estimasi dari hasil *summary* diatas didapatkan hasil sebagai berikut:

 $log(\hat{\mu}_Y) = \hat{\gamma}_1$  loess(Imunisasi, span=0,5, degree=2)

dengan

$$
\hat{\gamma}_1 = -15,84
$$

Atau  $\hat{\mu}_Y = e^-$ 

[Untuk parameter](http://repository.unej.ac.id/) *scale* ( $\sigma$ ) diperoleh:  $log(\hat{\sigma}_Y) = 2,495$  atau

 $\hat{\sigma}_Y = e^2$ 

#### **BAB 5 PENUTUP**

#### **5.1 Kesimpulan**

Berdasarkan hasil dan pembahasan pada bab 4, penerapan GAMLSS dengan metode pemulusan loess dan menggunakan algoritma Rigby-Stasinopoulos (RS) pada [data pneumonia yang berbentuk cacahan, dapat diambil beberapa kesimpulan, yaitu](http://repository.unej.ac.id/)  sebagai berikut ini:

- 1. Distribusi yang paling sesuai untuk data pneumonia dengan variabel respon jumlah kematian balita tersebut adalah Negatif Binomial Tipe II dengan parameter  $(\mu, \sigma)$
- 2. Model terbaik untuk variabel jumlah kematian balita pada data pneumonia adalah:
	- a.  $log(\hat{\mu}_Y) = \hat{\gamma}_1$  loess(Imunisasi, span=0,5, degree=2) dengan  $\hat{\gamma}_1$  = -15,84 sehingga parameter lokasi  $\hat{\mu}_Y = e^{-\frac{1}{2}}$
	- b. Untuk parameter *scale* ( $\sigma$ ) diperoleh:  $\log(\hat{\sigma}_Y) = 2,495$  atau  $\hat{\sigma}_Y = e^2$

#### **5.2 Saran**

Untuk penelitian selanjutnya diharapkan peneliti menggunakan metode pemulusan yang lain, seperti *penalized spline* (*p-spline*), dan *variying coefficient.* 

#### **DAFTAR PUSTAKA**

- Bohm, G & Zech, G.2010.*Introduction to Statistics and Data Analysis for Physicists*. Jerman: Helholtz Association
- [Cleveland, W.S. 1979. Robust Locally Weighted Regression and Smoothing](http://repository.unej.ac.id/)  Scatterplots. *Journal of The American Statistical Association*, **74**:829-836
- Cleveland W.S, Devlin,S.J. 1988. An Approach to Regression Analysis by Local Fitting. *Journal of The American Statistical Association*, **83**:596-610
- Gilchrist, R., Rigby, R.,Sedgwick,J., Stasinopoulos,M., Voudouris,V. 2011. Forecasting Film Revenues using GAMLSS. *Proceeding of The 26th International Workshop on Statistical Modelling,* **26:**263-268
- Hardin J.W, Hilbe J.M. 2007. *Generalized Linear Models and Extensions*. Texas: A Stata Press Publication.
- Hastie, T.J,Tibshirani,R.J.1990. *Generalized Additive Models*. Chapman and Hall: London
- Hilbe, J.M. 2011. *Negative Binomial Regression Second Edition.* New York: Cambridge University Press
- Lambert, D. 1992. Zero-Inflated Poisson Regression, With an Application to Defects in Manufacturing. *Technometrics,* **34**(1): 1-14.
- Nelder, J.A.& Wedderburn, R. W. M. 1972. Generalized Linear Models, *J. R Statist. Soc. A.,***135:** 370-384
- Ramachandran,K.M & Tsokos,C.P.2009. *Mathematical Statistic with Applications*, United States of America: Academic Press.
- Rigby,R.A & Stasinopoulos D.M.2005 Generalized Additive Models for Location, and Shape. *Apllied Statistic,***54.**507-554

- Stasinopoulos, D. M. & Rigby, R.A. 2007. Generalized Additive Models for Location, Scale and Shape (GAMLSS) in R. *J.R.Statisc.* [23]:7
- [Stasinopoulos,D.M., Rigby,R.B.,Akantziliotou,C.2008. Instruction on How to Use](http://repository.unej.ac.id/)  The GAMLSS Package in R Second Edition. *STORM Research Centre,*  London Metropolitan University, London. http://www.gamlss.com/
- Stasinopoulos, D. M. & Rigby, R.A. 2014. Package 'gamlss.dist'. http://cran.rproject.org/web/packages/gamlss.dist/gamlss.dist.pdf
- Tirta, IM. 2009. *Analisis Regresi dengan R (ANRER)*. Jember: UPT Penerbitan Universitas Jember
- Wandi, W. F. 2012. *Aplikasi GAMLSS dengan Pemulusan Cubic-Spline dan Algoritma Rigby & Stasinopoulos pada Data Agroklimatologi.* Skripsi Jurusan Matematika FMIPA Universitas Jember, Tidak Diterbitkan.

### **Lampiran A. Ilustrasi Data Jumlah Kematian Balita Karena Pneumonia di Indonesia selama tahun 2013**

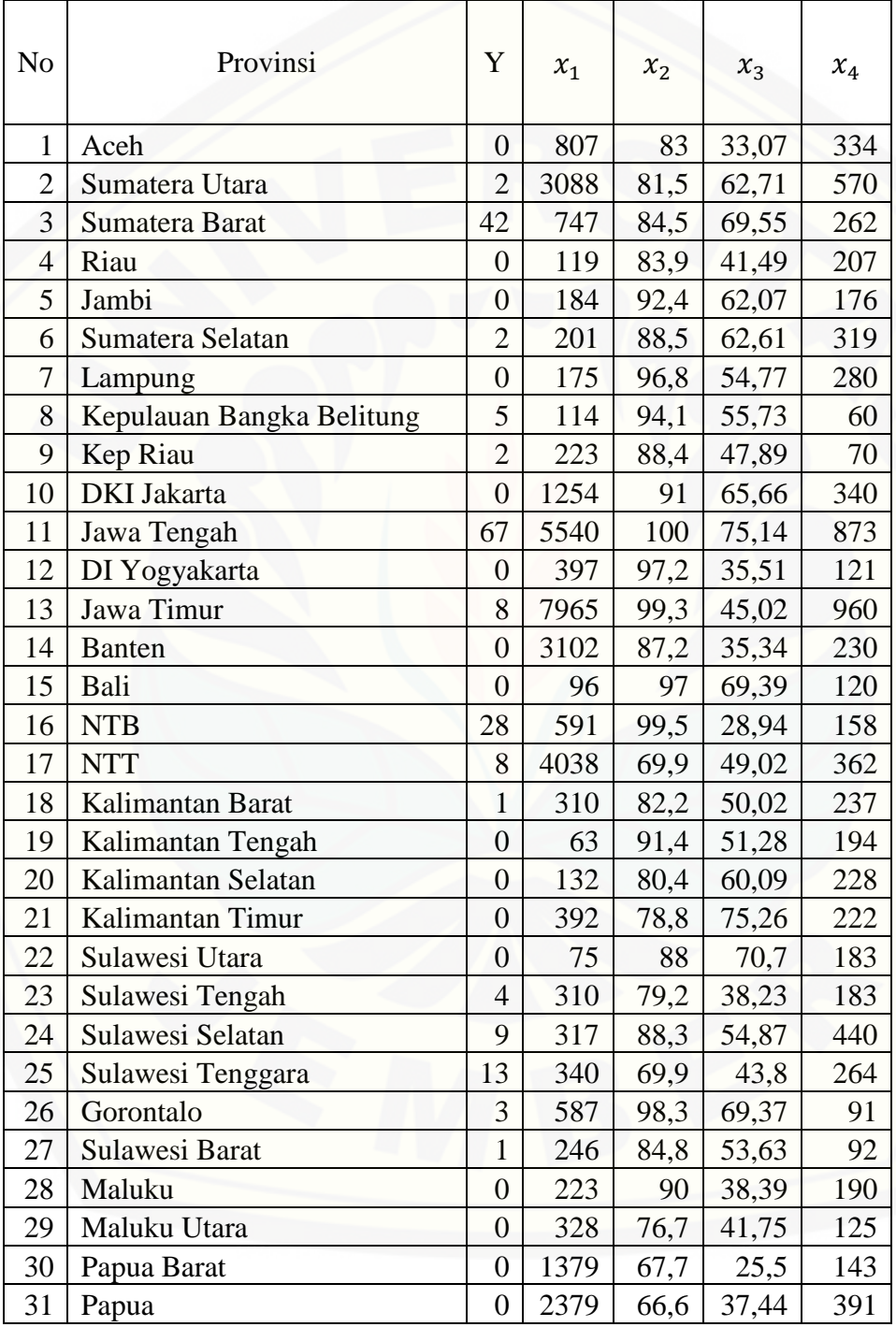

Keterangan:

- : Jumlah kematian balita karena pneumonia (jiwa)
- $x_1$  : Banyak kasus gizi buruk (jiwa)
- $x_2$  : Cakupan imunisasi dasar pada bayi (persen)
- $x_3$  [: Jumlah rumah tangga sehat dan bersih \(persen\)](http://repository.unej.ac.id/)
- $x_4$  : Jumlah puskesmas (bangunan)

Sumber : Dinas Kesehatan Republik Indonesia

### **Lampiran B. Tabel Daftar Distribusi Diskrit yang Dapat Diimplementasikan dalam Paket GAMLSS**

[Tabel berikut merupakan daftar distribusi diskrit yang dapat](http://repository.unej.ac.id/)  diimplementasikan dalam paket gamlss beserta fungsi *link default*-nya. *R Name*  adalah penamaan distribusi tersebut dalam program R

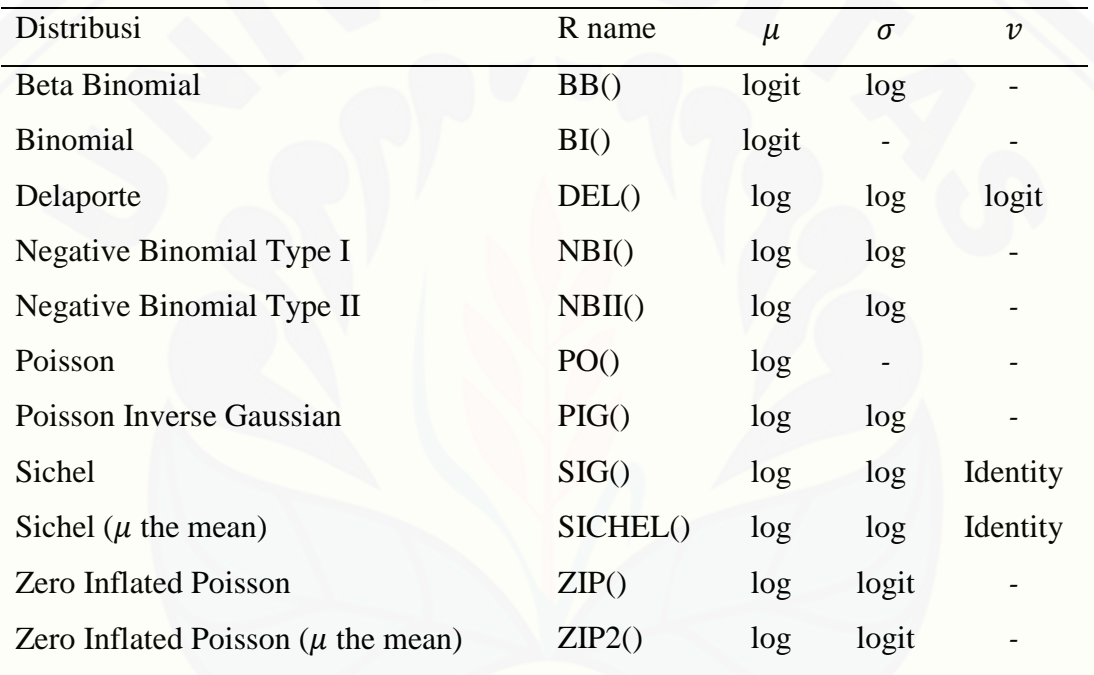

### **Lampiran C. Pencocokan** *Generalized Additive Model for Location, Scale and Shape* **(GAMLSS) Secara Umum**

Formula berikut digunakan untuk memcocokkan model objek menggunakan GAMLSS. Berdasarkan formula didapatkan hasil estimasi dari parameter mean atau [lokasi \(mu\), parameter varian atau skala \(sigma\) dan parameter ukuran yaitu](http://repository.unej.ac.id/)  *skewness*(nu) dan kurtosis (tau). Adapun formulanya adalah sebagai berikut.

gamlss(formula=formula(data),sigma.formula=~1,nu.formula=~1,tau.formula=~1,fa mily=..,method=…,data=sys.parent(),weight=NULL,contrast=NULL,sigma.start=NU LL,mu.start=NULL,nu.start=NULL,tau.start=NULL,mu.fix=FALSE,sigma.fix=FAL SE,nu.fix=FALSE,tau.fix=FALSE,control=gamlss.control(…),i.control=glimcontrol( …))

Keterangan:

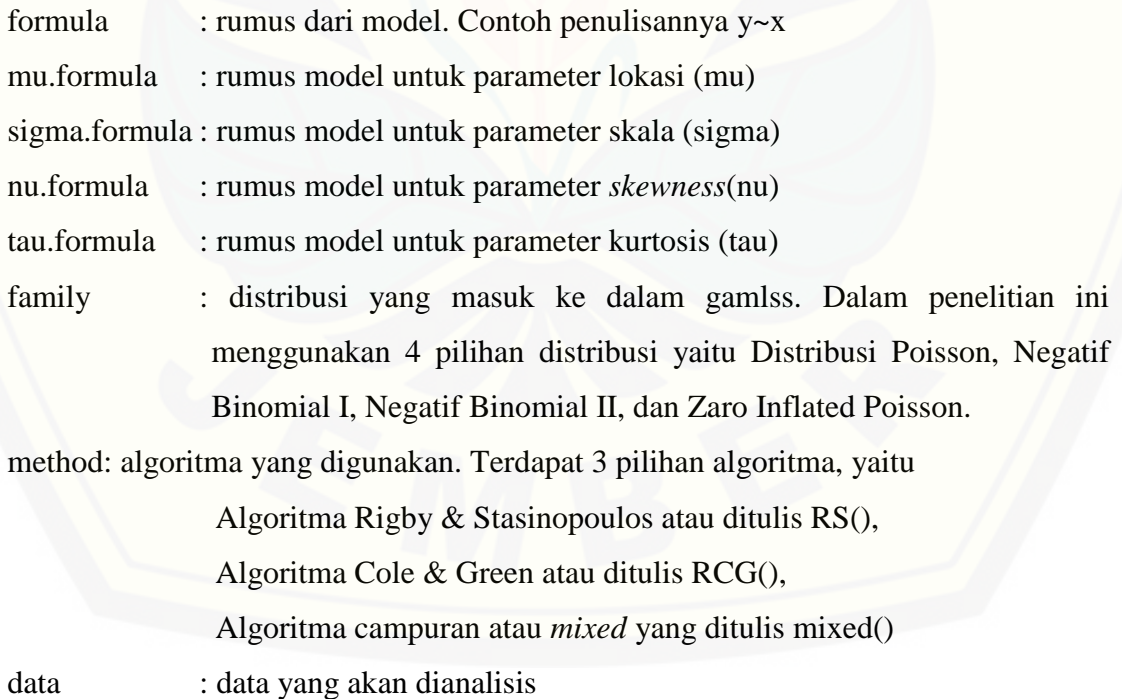

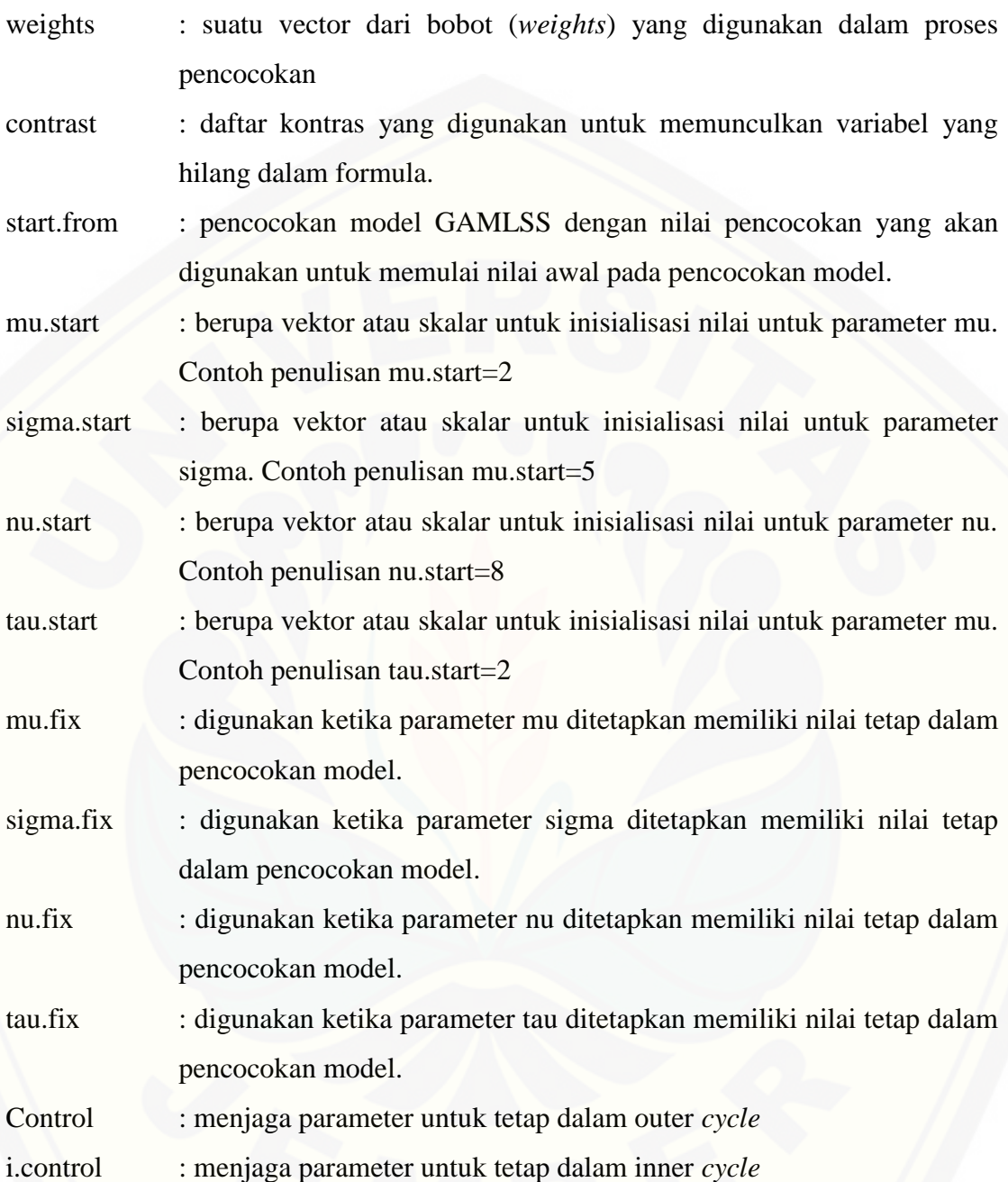

#### **Lampiran D. PROGRAM**

Berikut program analisis data pneumonia dengan menggunakan formula GAMLSS dengan metode pemulusan loess dan algoritma Rigby-Stasinopoulos (RS)

#### **D1. Eksplorasi Data**

```
>data(pneumonia1)
```

```
>scatterplotMatrix(~Y+Gizi.Buruk+Imunisasi+RT+Puskesmas,r
eg.line=lm,diagonal='boxplot',data=pneumonia1)
```
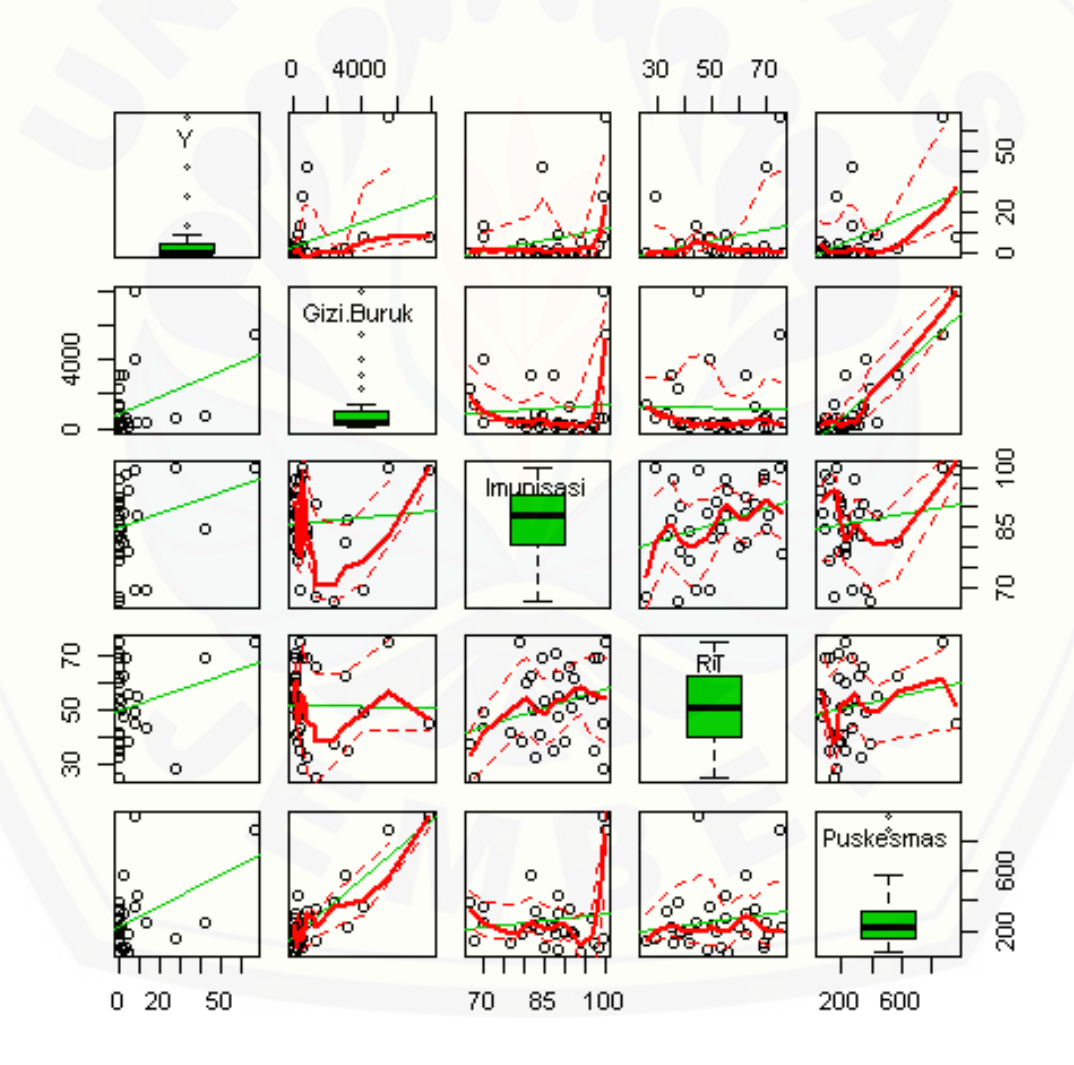

#### **D2. Analisis Distribusi Terbaik**

```
#melihat Distribusi Terbaik dengan histogram
>histDist(Y,family=NBII,xlim=c(0,31),data=pneumonia1)
>histDist(Y,family=ZIP,xlim=c(0,31),data=pneumonia1)
>histDist(Y,family=NBI,xlim=c(0,31),data=pneumonia1)
>histDist(Y,family=PO,xlim=c(0,31),data=pneumonia1)
>m1<-gamlss(Y~Gizi.Buruk+Imunisasi+RT+Puskesmas, 
 data=pneumonia1, family=PO,method=RS())
GAMLSS-RS iteration 1: Global Deviance = 429.2455 
GAMLSS-RS iteration 2: Global Deviance = 429.2455 
>m2<-gamlss(Y~Gizi.Buruk+Imunisasi+RT+Puskesmas, 
data=pneumonia1,family=NBI)
GAMLSS-RS iteration 1: Global Deviance = 140.1758 
GAMLSS-RS iteration 2: Global Deviance = 140.1758 
>m3<-gamlss(Y~Gizi.Buruk+Imunisasi+RT+Puskesmas, 
data=pneumonia1,family=NBII)
GAMLSS-RS iteration 1: Global Deviance = 137.7802 
GAMLSS-RS iteration 2: Global Deviance = 137.5988 
GAMLSS-RS iteration 3: Global Deviance = 137.5197 
GAMLSS-RS iteration 4: Global Deviance = 137.4888 
GAMLSS-RS iteration 5: Global Deviance = 137.4767 
GAMLSS-RS iteration 6: Global Deviance = 137.4716 
GAMLSS-RS iteration 7: Global Deviance = 137.4698 
GAMLSS-RS iteration 8: Global Deviance = 137.469 
>m4<-gamlss(Y~Gizi.Buruk+Imunisasi+RT+Puskesmas, 
data=pneumonia1,family=ZIP)
GAMLSS-RS iteration 1: Global Deviance = 280.3798 
GAMLSS-RS iteration 2: Global Deviance = 279.9752 
GAMLSS-RS iteration 3: Global Deviance = 279.9743
> GAIC(m1, m2, m3, m4)
   df AIC
m3 6 149.4690
m2 6 152.1758
m4 6 291.9743
m1 5 439.2455
```

```
> summary(m3)
*********************************************************
Family: c("NBII", "Negative Binomial type II") 
Call: 
gamlss(formula = Y ~ Gizi.Buruk + Imunisasi + RT + 
Puskesmas, family = NBII, data = pneumonia1)
Fitting method: RS() 
---------------------------------------------------------
Mu link function: log
Mu Coefficients:
               Estimate
(Intercept) -8.398e-01
Gizi.Buruk 7.759e-05
Imunisasi 6.294e-03
RT 2.352e-02
Puskesmas 1.925e-03
             Std. Error t value
(Intercept) 2.3810546 -0.3527
Gizi.Buruk 0.0003049 0.2545
Imunisasi 0.0272018 0.2314
RT 0.0183670 1.2804
Puskesmas 0.0026862 0.7167
            Pr(>|t|)(Intercept) 0.7272
Gizi.Buruk 0.8011
Imunisasi 0.8188
RT 0.2117
Puskesmas 0.4800
---------------------------------------------------------
Sigma link function: log
Sigma Coefficients:
             Estimate Std. Error
(Intercept) 3.102 0.3642
             t value Pr(>|t|)
(Intercept) 8.518 1.666e-09
---------------------------------------------------------
No. of observations in the fit: 31 
Degrees of Freedom for the fit: 6
      Residual Deg. of Freedom: 25 
                     at cycle: 8 
Global Deviance: 137.469
```
46

 AIC: 149.469 SBC: 158.0729

#### **D3. Analisis Derajat Polinomial (***degree***) Terbaik**

```
>md1<-gamlss(Y~Gizi.Buruk+lo(~Imunisasi,degree=1)+RT+ 
Puskesmas,data=pneumonia1,family=NBII,method=RS())
GAMLSS-RS iteration 1: Global Deviance = 135.9802 
GAMLSS-RS iteration 2: Global Deviance = 135.6858 
GAMLSS-RS iteration 3: Global Deviance = 135.5585 
GAMLSS-RS iteration 4: Global Deviance = 135.5095 
GAMLSS-RS iteration 5: Global Deviance = 135.4843 
GAMLSS-RS iteration 6: Global Deviance = 135.4726 
GAMLSS-RS iteration 7: Global Deviance = 135.4676 
GAMLSS-RS iteration 8: Global Deviance = 135.4647 
GAMLSS-RS iteration 9: Global Deviance = 135.4633 
GAMLSS-RS iteration 10: Global Deviance = 135.4625
>md2<-gamlss(Y~Gizi.Buruk+lo(~Imunisasi,degree=2)+RT+ 
Puskesmas,data=pneumonia1,family=NBII,method=RS())
GAMLSS-RS iteration 1: Global Deviance = 130.6676 
GAMLSS-RS iteration 2: Global Deviance = 129.7235
```
GAMLSS-RS iteration 3: Global Deviance = 129.1438 GAMLSS-RS iteration 4: Global Deviance = 128.8709 GAMLSS-RS iteration 5: Global Deviance = 128.7425 GAMLSS-RS iteration 6: Global Deviance = 128.7316 GAMLSS-RS iteration 7: Global Deviance = 128.5215 GAMLSS-RS iteration 8: Global Deviance = 128.6176 GAMLSS-RS iteration 9: Global Deviance = 128.6149 GAMLSS-RS iteration 10: Global Deviance = 128.6178 GAMLSS-RS iteration 11: Global Deviance = 128.6181

 $>$  GAIC (md1, md2) df AIC md2 9.011605 146.6413 md1 7.565701 150.5939

#### **D4. Analisis** *Span* **Terbaik**

```
>ms4<-gamlss(Y~Gizi.Buruk+lo(~Imunisasi,span=.4,degree=2)
+RT+Puskesmas,data=pneumonia1,family=NBII,method=RS())
GAMLSS-RS iteration 1: Global Deviance = 119.2654 
GAMLSS-RS iteration 2: Global Deviance = 116.381 
GAMLSS-RS iteration 3: Global Deviance = 114.8633 
GAMLSS-RS iteration 4: Global Deviance = 114.3614
```

```
GAMLSS-RS iteration 5: Global Deviance = 114.2882 
GAMLSS-RS iteration 6: Global Deviance = 114.2691 
GAMLSS-RS iteration 7: Global Deviance = 114.269
>ms5<-gamlss(Y~Gizi.Buruk+lo(~Imunisasi,span=.5,degree=2)
+RT+Puskesmas,data=pneumonia1,family=NBII,method=RS())
GAMLSS-RS iteration 1: Global Deviance = 125.3619 
GAMLSS-RS iteration 2: Global Deviance = 123.7091 
GAMLSS-RS iteration 3: Global Deviance = 122.7911 
GAMLSS-RS iteration 4: Global Deviance = 122.1587 
GAMLSS-RS iteration 5: Global Deviance = 122.0377 
GAMLSS-RS iteration 6: Global Deviance = 121.9547 
GAMLSS-RS iteration 7: Global Deviance = 121.9269 
GAMLSS-RS iteration 8: Global Deviance = 121.9152 
GAMLSS-RS iteration 9: Global Deviance = 121.9199 
GAMLSS-RS iteration 10: Global Deviance = 121.92
>ms6<-gamlss(Y~Gizi.Buruk+lo(~Imunisasi,span=.6,degree=2)
+RT+Puskesmas,data=pneumonia1,family=NBII,method=RS())
GAMLSS-RS iteration 1: Global Deviance = 127.9717 
GAMLSS-RS iteration 2: Global Deviance = 126.4738 
GAMLSS-RS iteration 3: Global Deviance = 125.8494 
GAMLSS-RS iteration 4: Global Deviance = 125.7292 
GAMLSS-RS iteration 5: Global Deviance = 125.7361 
GAMLSS-RS iteration 6: Global Deviance = 125.7687 
GAMLSS-RS iteration 7: Global Deviance = 125.7755 
GAMLSS-RS iteration 8: Global Deviance = 125.7766 
GAMLSS-RS iteration 9: Global Deviance = 125.7657 
GAMLSS-RS iteration 10: Global Deviance = 125.7778 
GAMLSS-RS iteration 11: Global Deviance = 125.7756 
GAMLSS-RS iteration 12: Global Deviance = 125.7764
>ms7<-gamlss(Y~Gizi.Buruk+lo(~Imunisasi,span=.7,degree=2) 
+RT+Puskesmas,data=pneumonia1,family=NBII,method=RS())
GAMLSS-RS iteration 1: Global Deviance = 129.5327 
GAMLSS-RS iteration 2: Global Deviance = 128.2778 
GAMLSS-RS iteration 3: Global Deviance = 127.6289 
GAMLSS-RS iteration 4: Global Deviance = 127.4088 
GAMLSS-RS iteration 5: Global Deviance = 127.3195 
GAMLSS-RS iteration 6: Global Deviance = 127.223 
GAMLSS-RS iteration 7: Global Deviance = 127.229 
GAMLSS-RS iteration 8: Global Deviance = 127.2295
```

```
>ms8<-gamlss(Y~Gizi.Buruk+lo(~Imunisasi,span=.8,degree=2)
+RT+Puskesmas,data=pneumonia1,family=NBII,method=RS())
GAMLSS-RS iteration 1: Global Deviance = 131.0431 
GAMLSS-RS iteration 2: Global Deviance = 130.1949 
GAMLSS-RS iteration 3: Global Deviance = 129.7175 
GAMLSS-RS iteration 4: Global Deviance = 129.439 
GAMLSS-RS iteration 5: Global Deviance = 129.3148 
GAMLSS-RS iteration 6: Global Deviance = 129.2484 
GAMLSS-RS iteration 7: Global Deviance = 129.2056 
GAMLSS-RS iteration 8: Global Deviance = 129.1908 
GAMLSS-RS iteration 9: Global Deviance = 129.1728 
GAMLSS-RS iteration 10: Global Deviance = 129.1699 
GAMLSS-RS iteration 11: Global Deviance = 129.167 
GAMLSS-RS iteration 12: Global Deviance = 129.1686 
GAMLSS-RS iteration 13: Global Deviance = 129.1657 
GAMLSS-RS iteration 14: Global Deviance = 129.1689 
GAMLSS-RS iteration 15: Global Deviance = 129.164 
GAMLSS-RS iteration 16: Global Deviance = 129.1683 
GAMLSS-RS iteration 17: Global Deviance = 129.1634 
GAMLSS-RS iteration 18: Global Deviance = 129.1681 
GAMLSS-RS iteration 19: Global Deviance = 129.1633 
GAMLSS-RS iteration 20: Global Deviance = 129.168
> ms8r<-refit(ms8)
GAMLSS-RS iteration 21: Global Deviance = 129.1647 
GAMLSS-RS iteration 22: Global Deviance = 129.1625 
GAMLSS-RS iteration 23: Global Deviance = 129.1623
> GAIC(m4, ms5, ms6, ms7, ms8r)
 df AIC
ms5 11.688057 145.2962
ms7 9.401005 146.0316
ms6 10.144793 146.0660
ms8r 8.819086 146.8004
m4 6.000000 291.9743
```
#### **D5. Visualisasi Model Sesudah dilakukan** *Smoothing* **dengan Beberapa Pilihan**  *Span***.**

```
names(pneumonia1)
p<-ggplot(data=pneumonia1,aes_string(x="Imunisasi",
y="Y"))+geom_point(,col="black")
print(p)
p<-p+geom_smooth(,method="loess",span=0.4,degree=2,lty=4,
se=FALSE,col="blue")
print(p)
```

```
p<-p+geom_smooth(,method="loess",span=0.5,degree=2,lty=1,
se=FALSE, col="red")
print(p)
p<-p+geom_smooth(,method="loess",span=0.8,degree=2,lty=2,
se=FALSE, col="green")
print(p)
```
#### **D6. Meng-***update* **Distribusi Terbaik Setelah di-***Smoothing*

```
> ms5PO<-update(ms5,family=PO)
GAMLSS-RS iteration 1: Global Deviance = 204.4133 
GAMLSS-RS iteration 2: Global Deviance = 204.4129
> ms5NBI<-update(ms5,family=NBI)
GAMLSS-RS iteration 1: Global Deviance = 127.8337 
GAMLSS-RS iteration 2: Global Deviance = 127.8185 
GAMLSS-RS iteration 3: Global Deviance = 127.8403 
GAMLSS-RS iteration 4: Global Deviance = 127.8394 
> ms5NBII<-update(ms5,family=NBII)
GAMLSS-RS iteration 1: Global Deviance = 125.3619 
GAMLSS-RS iteration 2: Global Deviance = 123.7091 
GAMLSS-RS iteration 3: Global Deviance = 122.7911 
GAMLSS-RS iteration 4: Global Deviance = 122.1587 
GAMLSS-RS iteration 5: Global Deviance = 122.0377 
GAMLSS-RS iteration 6: Global Deviance = 121.9547 
GAMLSS-RS iteration 7: Global Deviance = 121.9269 
GAMLSS-RS iteration 8: Global Deviance = 121.9152 
GAMLSS-RS iteration 9: Global Deviance = 121.9199 
GAMLSS-RS iteration 10: Global Deviance = 121.92 
> ms5ZIP<-update(ms5,family=ZIP)
GAMLSS-RS iteration 1: Global Deviance = 151.9767 
GAMLSS-RS iteration 2: Global Deviance = 150.4232 
GAMLSS-RS iteration 3: Global Deviance = 150.3892 
GAMLSS-RS iteration 4: Global Deviance = 150.4096 
GAMLSS-RS iteration 5: Global Deviance = 150.4336 
GAMLSS-RS iteration 6: Global Deviance = 150.4433 
GAMLSS-RS iteration 7: Global Deviance = 150.4439 
> GAIC(ms5PO,ms5NBI,ms5NBII,ms5ZIP)
               df AIC
ms5NBII 11.68806 145.2962
ms5NBI 11.92036 151.6802
```
ms5ZIP 11.21705 172.8780 ms5PO 10.86047 226.1339

```
D7. Analisis Variabel yang Berpengaruh pada Data Pneumonia
>ms5a<-gamlss(Y~Gizi.Buruk+lo(~Imunisasi,span=.5,degree=2), 
data=pneumonia1,family=NBII,method=RS())
GAMLSS-RS iteration 1: Global Deviance = 126.8866
GAMLSS-RS iteration 2: Global Deviance = 124.657
GAMLSS-RS iteration 3: Global Deviance = 123.6929 
GAMLSS-RS iteration 4: Global Deviance = 123.1949 
GAMLSS-RS iteration 5: Global Deviance = 123.2661 
GAMLSS-RS iteration 6: Global Deviance = 123.0242 
GAMLSS-RS iteration 7: Global Deviance = 122.8972 
GAMLSS-RS iteration 8: Global Deviance = 122.8951 
GAMLSS-RS iteration 9: Global Deviance = 122.8757 
GAMLSS-RS iteration 10: Global Deviance = 122.8752
>ms5b<-gamlss(Y~lo(~Imunisasi,span=.5,degree=2),
data=pneumonia1,family=NBII,method=RS())
GAMLSS-RS iteration 1: Global Deviance = 126.5354
GAMLSS-RS iteration 2: Global Deviance = 125.1097 
GAMLSS-RS iteration 3: Global Deviance = 124.6049 
GAMLSS-RS iteration 4: Global Deviance = 124.2201 
GAMLSS-RS iteration 5: Global Deviance = 124.0366 
GAMLSS-RS iteration 6: Global Deviance = 123.977 
GAMLSS-RS iteration 7: Global Deviance = 123.966 
GAMLSS-RS iteration 8: Global Deviance = 123.9799 
GAMLSS-RS iteration 9: Global Deviance = 123.9909 
GAMLSS-RS iteration 10: Global Deviance = 123.9955 
GAMLSS-RS iteration 11: Global Deviance = 124.0102 
GAMLSS-RS iteration 12: Global Deviance = 123.9879 
GAMLSS-RS iteration 13: Global Deviance = 123.9944 
GAMLSS-RS iteration 14: Global Deviance = 124.0071 
GAMLSS-RS iteration 15: Global Deviance = 123.9883 
GAMLSS-RS iteration 16: Global Deviance = 123.9911 
GAMLSS-RS iteration 17: Global Deviance = 123.9927 
GAMLSS-RS iteration 18: Global Deviance = 124.0044 
GAMLSS-RS iteration 19: Global Deviance = 124.0139 
GAMLSS-RS iteration 20: Global Deviance = 124.0511
```
>ms5c<-gamlss(Y~RT+lo(~Imunisasi,span=.5,degree=2), data=pneumonia1,family=NBII,method=RS())

```
GAMLSS-RS iteration 1: Global Deviance = 125.3901
GAMLSS-RS iteration 2: Global Deviance = 124.0459
GAMLSS-RS iteration 3: Global Deviance = 123.3323 
GAMLSS-RS iteration 4: Global Deviance = 123.0601 
GAMLSS-RS iteration 5: Global Deviance = 122.9764 
GAMLSS-RS iteration 6: Global Deviance = 122.9615 
GAMLSS-RS iteration 7: Global Deviance = 122.9618
>ms5d<-gamlss(Y~Puskesmas+lo(~Imunisasi,span=.5,degree=2), 
data=pneumonia1,family=NBII,method=RS())
GAMLSS-RS iteration 1: Global Deviance = 126.8731
GAMLSS-RS iteration 2: Global Deviance = 125.8594 
GAMLSS-RS iteration 3: Global Deviance = 124.8888 
GAMLSS-RS iteration 4: Global Deviance = 124.4677 
GAMLSS-RS iteration 5: Global Deviance = 124.2479 
GAMLSS-RS iteration 6: Global Deviance = 124.2957 
GAMLSS-RS iteration 7: Global Deviance = 124.1297 
GAMLSS-RS iteration 8: Global Deviance = 124.0905 
GAMLSS-RS iteration 9: Global Deviance = 124.2296 
GAMLSS-RS iteration 10: Global Deviance = 124.172 
GAMLSS-RS iteration 11: Global Deviance = 124.1932 
GAMLSS-RS iteration 12: Global Deviance = 124.3477 
GAMLSS-RS iteration 13: Global Deviance = 124.1448 
GAMLSS-RS iteration 14: Global Deviance = 124.1243 
GAMLSS-RS iteration 15: Global Deviance = 124.3507 
GAMLSS-RS iteration 16: Global Deviance = 124.1381 
GAMLSS-RS iteration 17: Global Deviance = 124.1153 
GAMLSS-RS iteration 18: Global Deviance = 124.2772 
GAMLSS-RS iteration 19: Global Deviance = 124.2282 
GAMLSS-RS iteration 20: Global Deviance = 124.2214
Warning in RS() : Algorithm RS has not yet converged
>ms5dr<-refit(ms5d)
GAMLSS-RS iteration 21: Global Deviance = 124.1692
GAMLSS-RS iteration 22: Global Deviance = 124.1336
GAMLSS-RS iteration 23: Global Deviance = 124.169
GAMLSS-RS iteration 24: Global Deviance = 124.106 
GAMLSS-RS iteration 25: Global Deviance = 124.0774 
GAMLSS-RS iteration 26: Global Deviance = 124.0842 
GAMLSS-RS iteration 27: Global Deviance = 124.1091 
GAMLSS-RS iteration 28: Global Deviance = 124.1099
```

```
> GAIC(ms5,ms5a,ms5b,ms5c,ms5dr)
 df AIC
ms5b 8.427592 140.9062
ms5a 9.519751 141.9148
ms5c 9.528795 142.0194
ms5dr 9.376194 142.8623
ms5 11.688057 145.2962
```
#### **D8. Ringkasan Variabel Paling Berpengaruh**

```
>summary(ms5b)
*********************************************************
**********
Family: c("NBII", "Negative Binomial type II") 
Call: 
gamlss(formula = Y \sim lo(\simImunisasi, span = 0.5, degree =
2), family = NBII, data = pneumonia1, method = RS())
Fitting method: RS() 
---------------------------------------------------------
--Mu link function: log
Mu Coefficients:
  Estimate Std. Error t value Pr(>|t|)
-1.584e+01 2.634e-01 -6.013e+01 2.041e-26 
---------------------------------------------------------
--Sigma link function: log
Sigma Coefficients:
  Estimate Std. Error t value Pr(>|t|)
 2.495e+00 4.151e-01 6.010e+00 4.279e-06 
---------------------------------------------------------
--No. of observations in the fit: 31
Degrees of Freedom for the fit: 8.427592
       Residual Deg. of Freedom: 22.57241 
                       at cycle: 20 
Global Deviance: 124.0511 
             AIC: 140.9062 
             SBC: 152.9913 
*********************************************************
```

```
D9. Analisis Model Terbaik dengan Menggunakan stepGAIC()
>ms5<-gamlss(Y~Gizi.Buruk+lo(~Imunisasi,span=.5,
```

```
degree=2)+RT+Puskesmas,data=pneumonia1,family=NBII,
method=RS())
GAMLSS-RS iteration 1: Global Deviance = 125.3619
```

```
GAMLSS-RS iteration 2: Global Deviance = 123.7091 
GAMLSS-RS iteration 3: Global Deviance = 122.7911 
GAMLSS-RS iteration 4: Global Deviance = 122.1587 
GAMLSS-RS iteration 5: Global Deviance = 122.0377 
GAMLSS-RS iteration 6: Global Deviance = 121.9547 
GAMLSS-RS iteration 7: Global Deviance = 121.9269 
GAMLSS-RS iteration 8: Global Deviance = 121.9152 
GAMLSS-RS iteration 9: Global Deviance = 121.9199 
GAMLSS-RS iteration 10: Global Deviance = 121.92
qo < -gamlss.scope(model.frame(pneumonia1),smoother="lo",arg="
span=5")
step1<-stepGAIC(ms5, go, additive=TRUE)
Distribution parameter: mu 
Start: Y \sim Gizi.Buruk + lo(\simImunisasi, span = 0.5, degree
= 2) + RT + Puskesmas; AIC= 145.2962
Trial1:Y~Gizi.Buruk+lo(~Imunisasi,span=.5,degree=2)+RT+Pu
skesmas,data=pneumonia1,family=NBII,method=RS();
Trial2:Y~Gizi.Buruk+lo(~Imunisasi,span=.5,degree=2),data=
pneumonia1,family=NBII,method=RS();AIC=141.9148
Trial3:Y~lo(~Imunisasi,span=.5,degree=2)+RT,data=pneumoni
a1,family=NBII,method=RS();AIC=142.0194
Trial4:Y~lo(~Imunisasi,span=.5,degree=2)+Puskesmas,data=p
neumonia1,family=NBII,method=RS ();AIC=142.8623
Trial5:Y~lo(~Imunisasi,span=.5,degree=2)+lo(~RT,span=.5,d
egree=2), data=pneumonia1, family=NBII, method=RS
();AIC=149.3718
Trial6:Y~Gizi.Buruk+lo(~Imunisasi,span=.5,degree=2)+RT,da
ta=pneumonia1,family=NBII,method=RS ();AIC=143.0417
Trial7:Y~Gizi.Buruk+lo(~Imunisasi,span=.5,degree=2)+Puske
smas,data=pneumonia1,family=NBII,method=RS
();AIC=143.7510
Trial8:Y~lo(~Imunisasi,span=.5,degree=2)+RT+Puskesmas,dat
a=pneumonia1,family=NBII,method=RS (); AIC=143.5569
```

```
Trial9:Y~Gizi.Buruk+lo(~Imunisasi,span=.5,degree=2)+RT+Pu
skesmas,data=pneumonia1,family=NBII,method=RS();
AIC=145.2962
```
Trial10:Y~lo(~Imunisasi,span=.5,degree=2)+lo(~RT,span=.5, degree=2)+Puskesmas,data=pneumonia1,family=NBII,method=RS (); AIC=150.2955

```
Trial11:Y~lo(~Imunisasi,span=.5,degree=2)+Gizi.Buruk+RT+P
uskesmas,data=pneumonia1,family=NBII,method=RS();
AIC=145.2962
```
Trial12:Y~lo(~Imunisasi,span=.5,degree=2)+Gizi.Buruk+lo(~ RT,span=.5,degree=2)+Puskesmas,data=pneumonia1,family=NBI I,method=RS (); AIC=146.9434

```
Trial13: Y~lo(~Imunisasi, span=.5, degree=2), data=pneumonia1
,family=NBII,method=RS ();AIC=140.8898
```
Trial14: Y~lo(~RT, span=.5, degree=2), data=pneumonia1, family  $=$ NBII, method=RS (); AIC=155.8262

```
Trial15:Y~lo(~Puskesmas,span=.5,degree=2),data=pneumonia1
,family=NBII,method=RS (); AIC=144.0185
```

```
#Step ke-2
>ms5b<-gamlss(Y~lo(~Imunisasi,span=.5,degree=2),data=pneumonia1,
family = NBII, method=RS())
>go<-gamlss.scope(model.frame(pneumonia1), smoother="lo", 
arg="span=.5")
>step2<-stepGAIC(ms5b,go,additive=TRUE)
Distribution parameter: mu 
Start: AIC= 140.91 
Y \sim lo(~Imunisasi, span = 0.5, degree = 2)
```
 Df AIC <none> 140.91  $-$  lo(~Imunisasi, span = 0.5, degree = 2) 6.4276 148.02

#### **D10. Plotting dan Ringkasan Residual Model ms5b**

> plot(ms5b)

```
****************************************************
Summary of the Randomised Quantile Residuals
                             mean = 0.0858855 
                        variance = 0.6805388 
                coef. of skewness = 0.5003565coef. of kurtosis = 4.095777Filliben correlation coefficient = 0.9737896
>summary(ms5b)
*********************************************************
Family: c("NBII", "Negative Binomial type II") 
Call: gamlss(formula = Y \sim lo(~Imunisasi, span = 0.5,
degree = 2),
    family = NBII, data = pneumonia1, method = RS()Fitting method: RS() 
---------------------------------------------------------
Mu link function: log
Mu Coefficients:
  Estimate Std. Error t value Pr(>|t|)
-1.584e+01 2.634e-01 -6.013e+01 2.041e-26 
 ---------------------------------------------------------
Sigma link function: log
Sigma Coefficients:
  Estimate Std. Error t value Pr(>|t|)
 2.495e+00 4.151e-01 6.010e+00 4.279e-06 
   ---------------------------------------------------------
No. of observations in the fit: 31 
Degrees of Freedom for the fit: 8.427592
       Residual Deg. of Freedom: 22.57241 
                       at cycle: 20 
Global Deviance: 124.0511 
             AIC: 140.9062 
             SBC: 152.9913 
*********************************************************
```